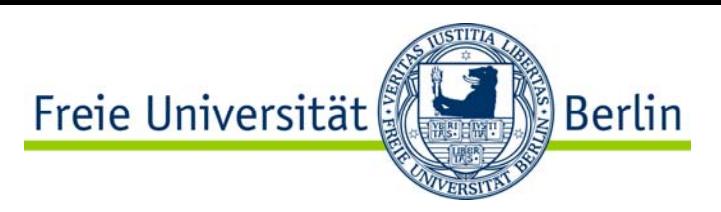

# Kapitel 6: Operationsverstärker

- •Aufbau, Funktion und Kenndaten
- •Verstärkerschaltungen
- •Addierer- und Subtrahiererschaltungen
- •Komparatorenschaltungen
- •Integrierer- und Differenziererschaltung
- •Anwendungsbeispiele

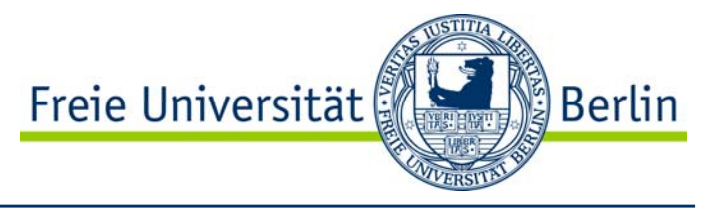

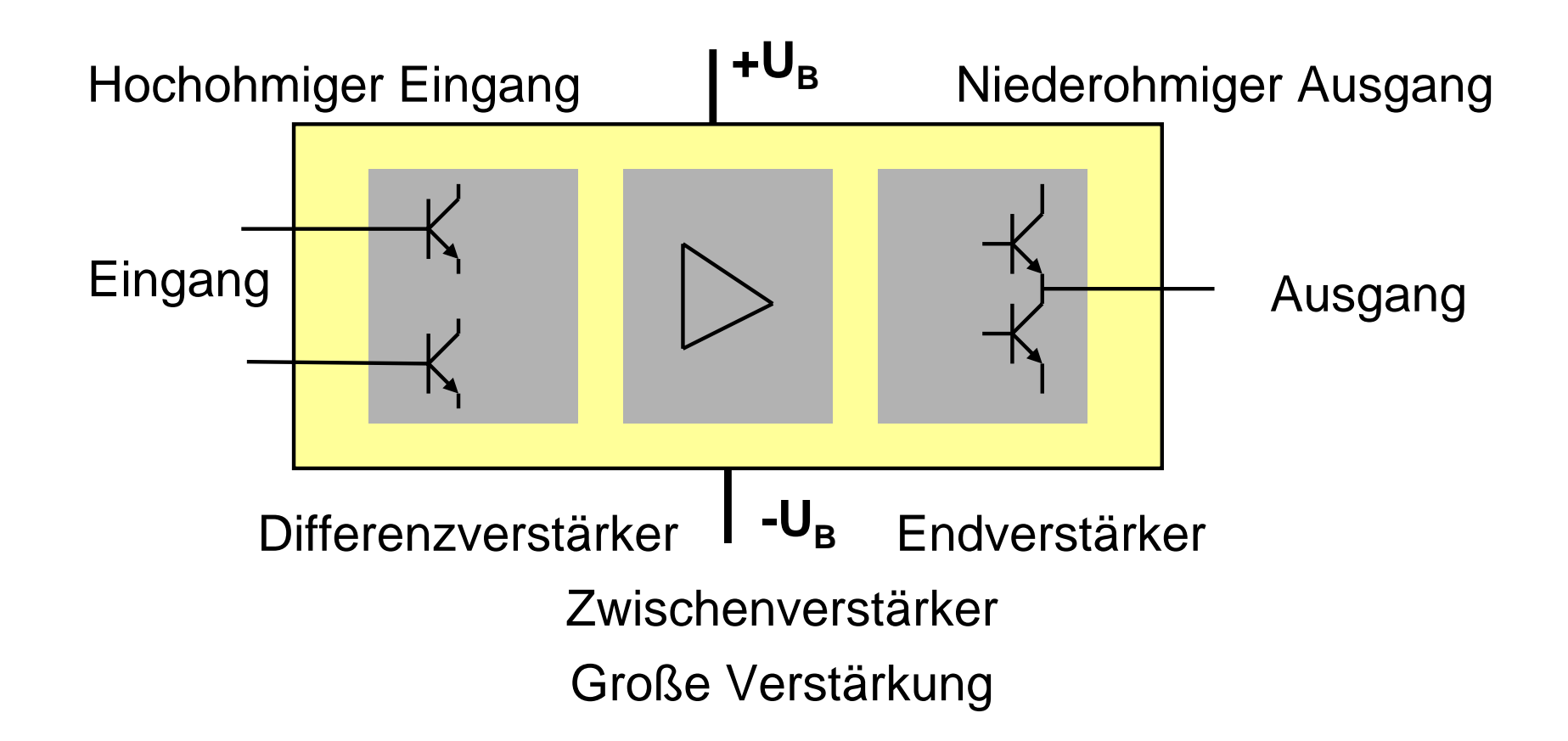

# Operationsverstärker Innenschaltung TL072

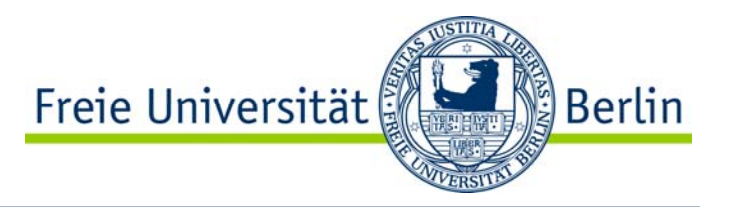

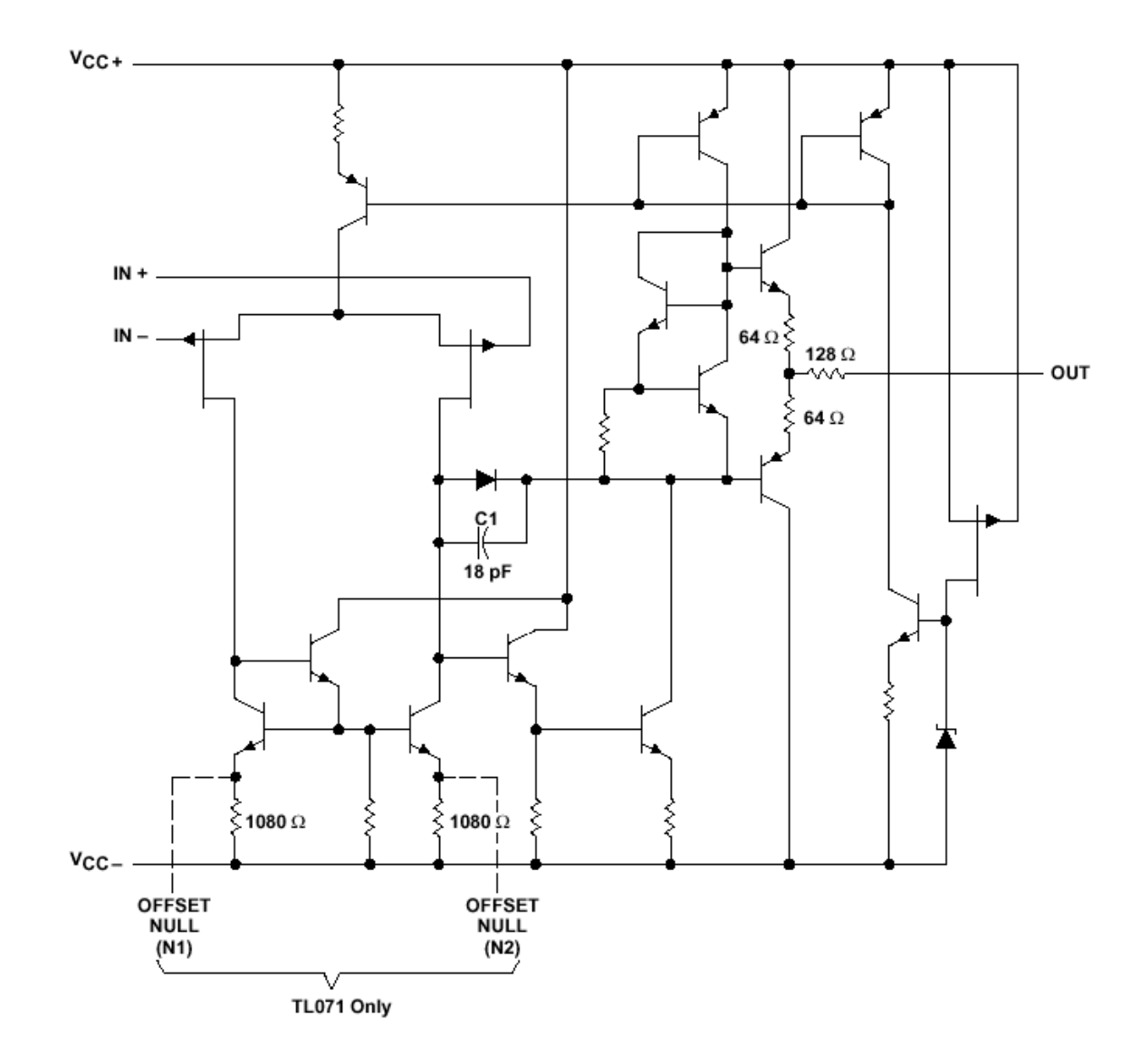

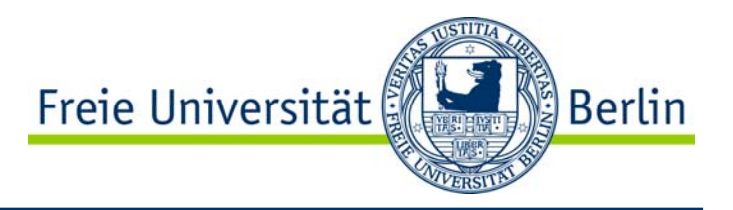

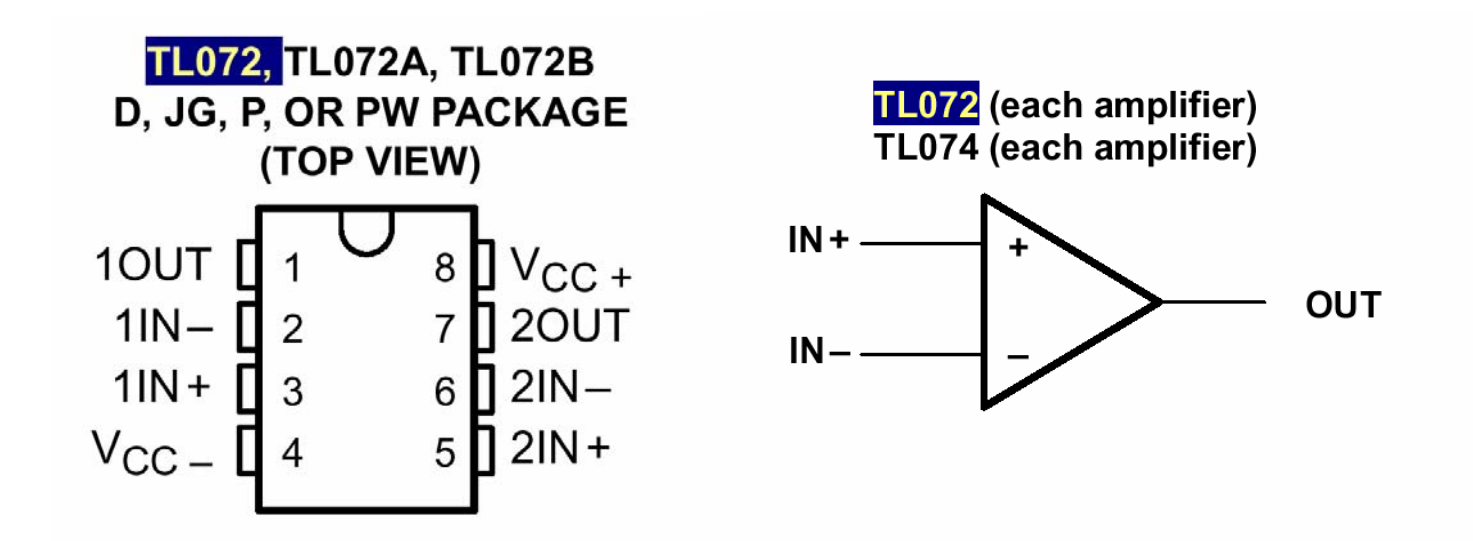

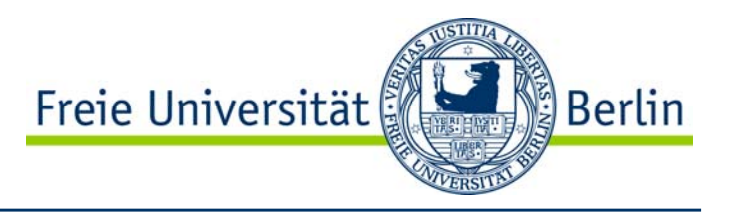

Verstärkungsfaktor V 100000 Eingangswiderstand Ausgangswiderstand Untere Grenzfrequenz  $f_{min}$ Obere Grenzfrequenz  $f_{\text{max}}$ Rausch-Ausgangsspannung U<sub>rausch</sub>

 $R_F$  $_{\sf E}$   $-$  1-1000 M $\Omega$  $R_{A}$  $_{\rm A}$  10  $\Omega$  0Hz 100MHz 3µV

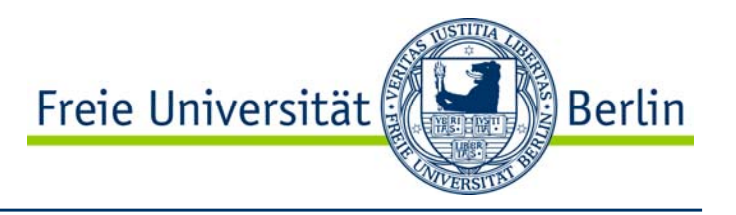

Operationsverstärker können in Echtzeit analoge Signale verarbeiten und dabei folgende Operationen realisieren.

- -Multiplikation
- -Division
- -Addition
- -Subtraktion
- -Integrieren
- -Differenzieren
- -Vergleichen
- -Filtern

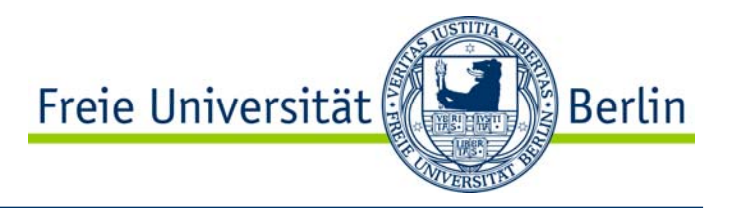

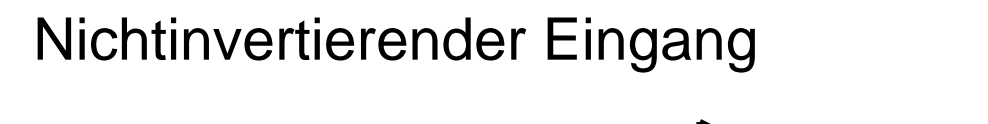

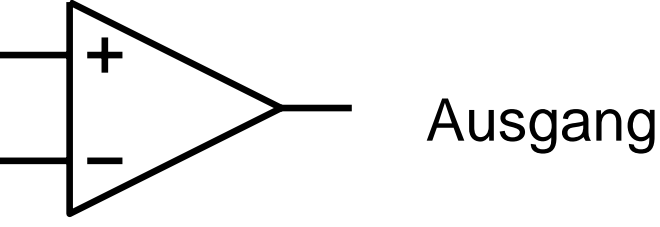

Invertierender Eingang

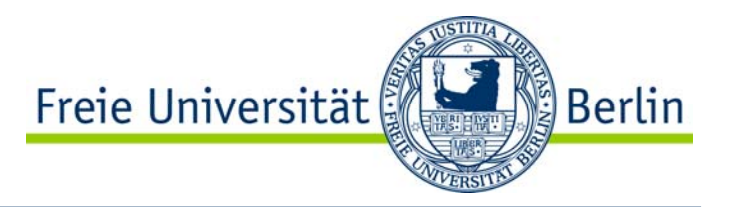

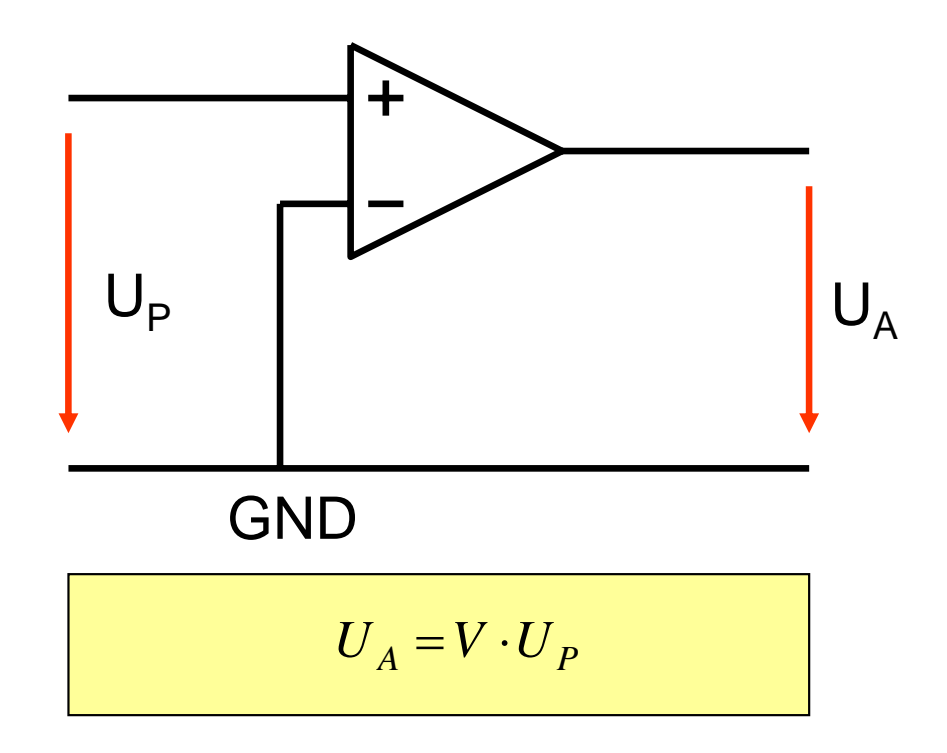

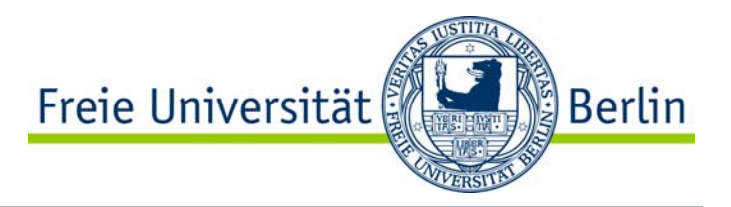

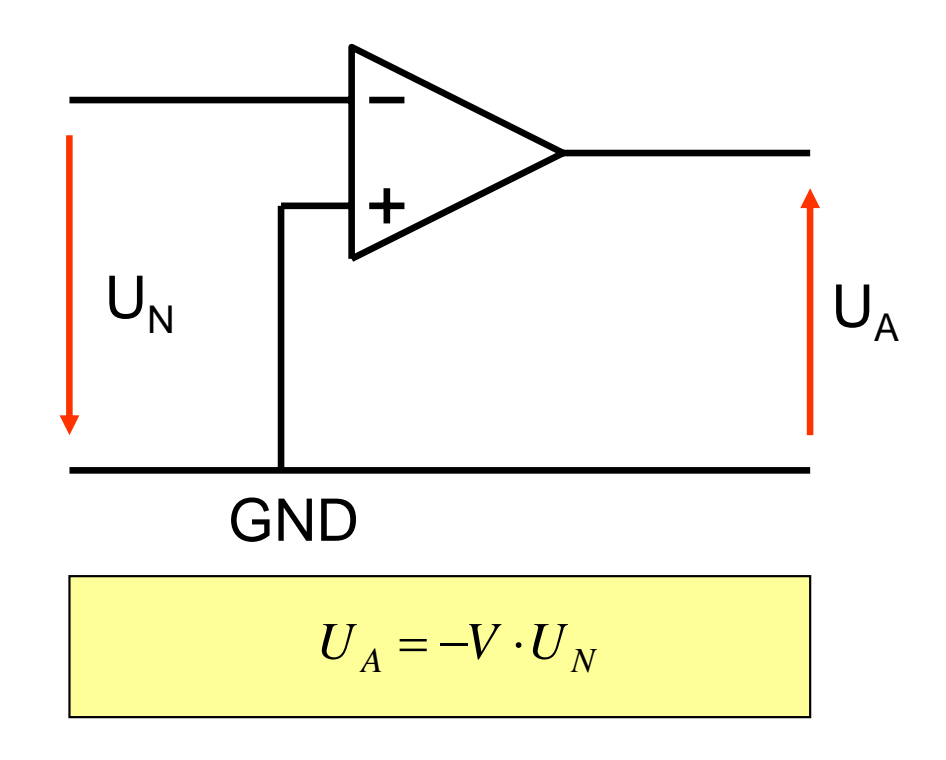

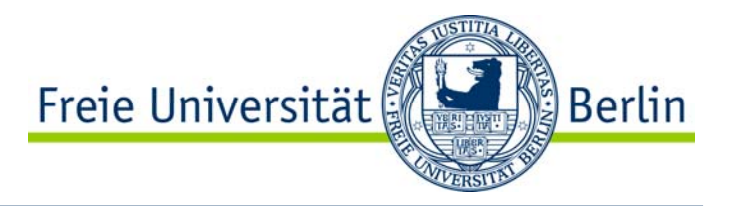

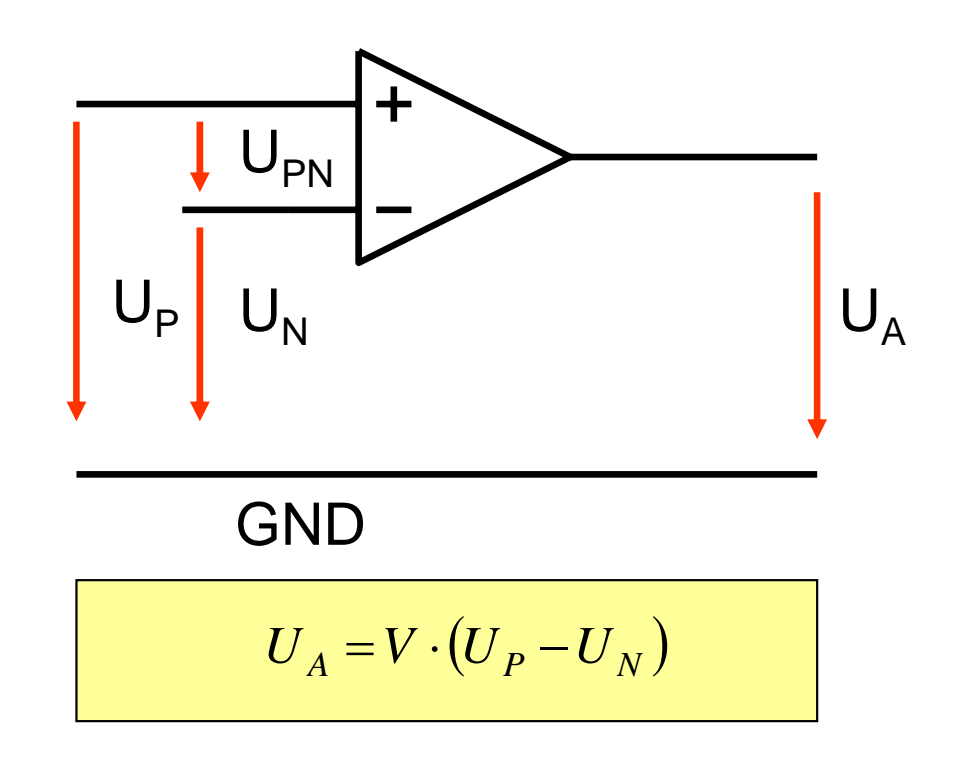

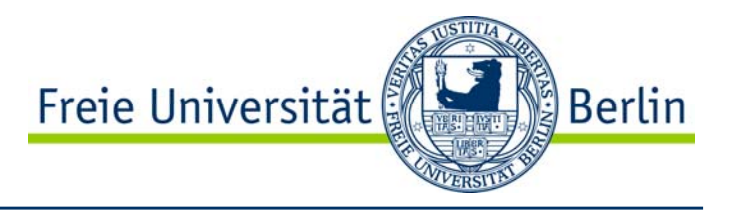

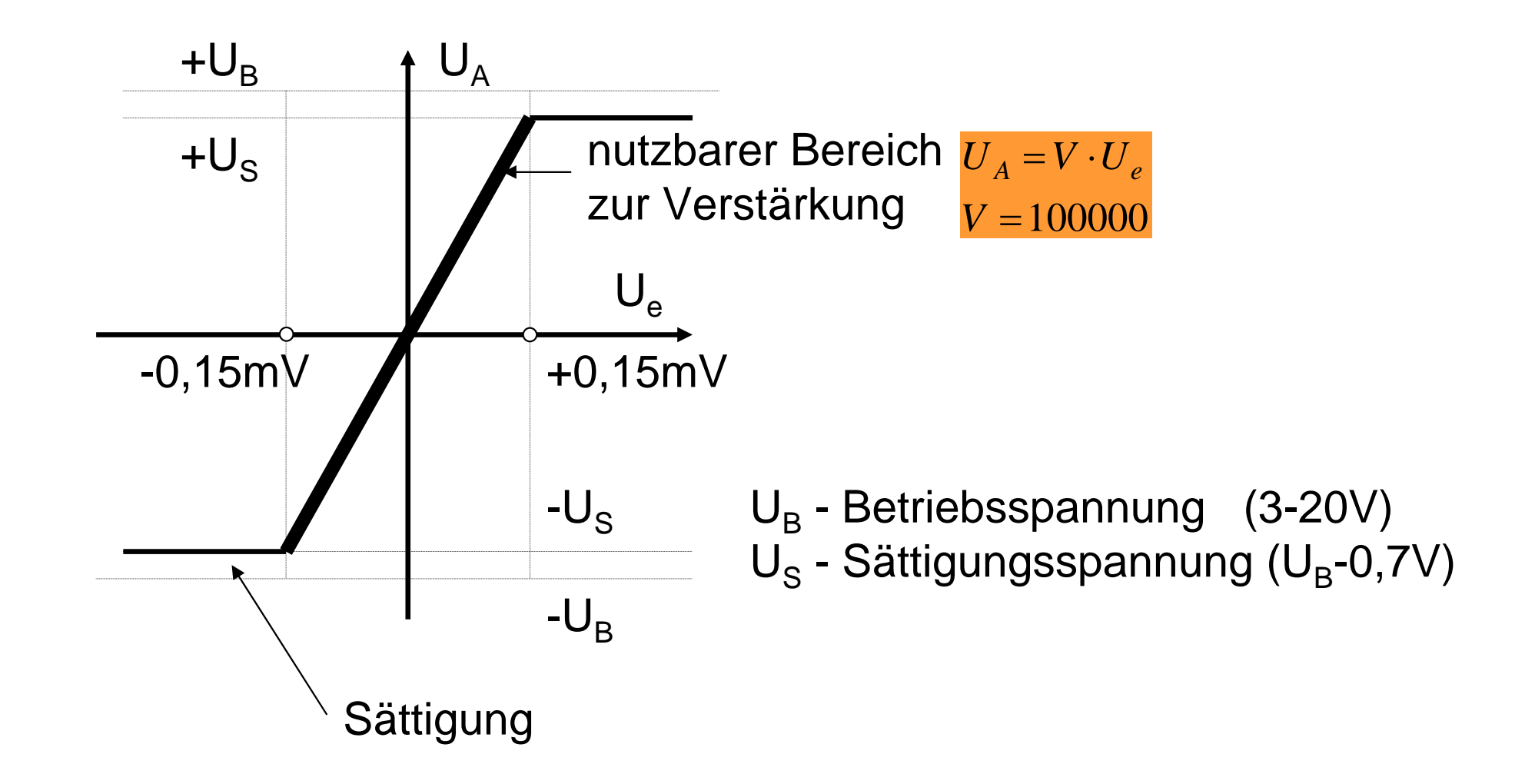

# Operationsverstärker Ableitung der Verstärkung

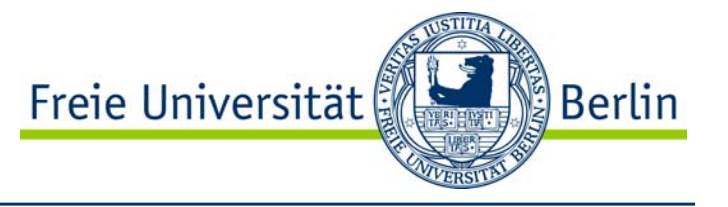

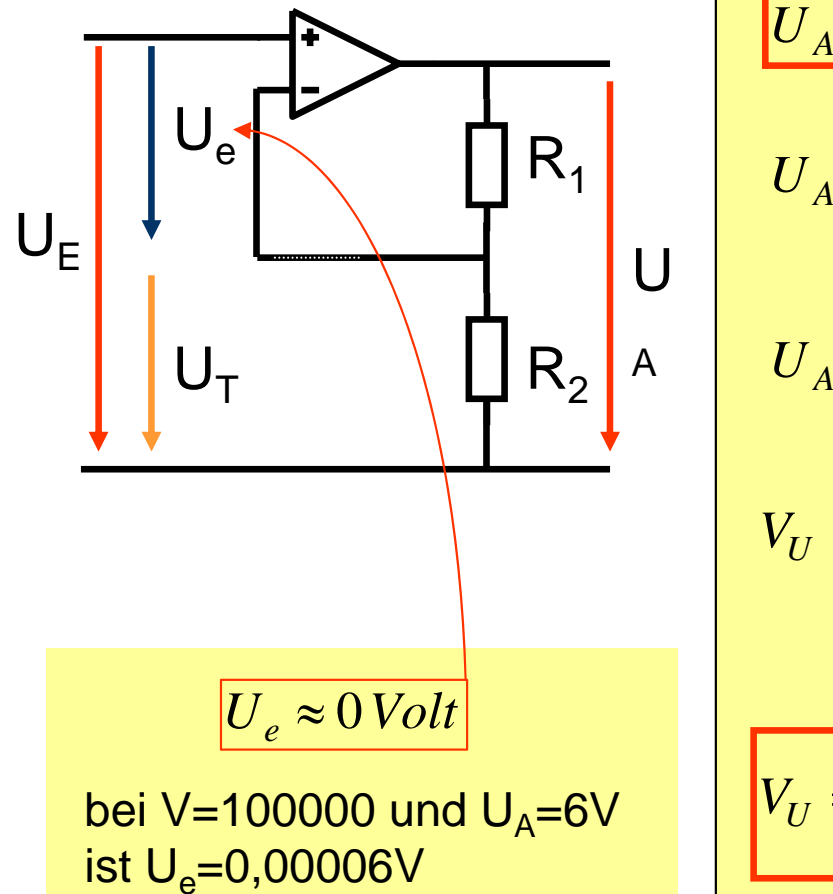

$$
U_A = V \cdot U_e \qquad U_A = V \cdot (U_E - U_T) \qquad U_T = \frac{R_2}{R_1 + R_2} U_A
$$
  
\n
$$
U_A = V \cdot \left( U_E - \frac{R_2}{R_1 + R_2} U_A \right) \qquad B = \frac{R_2}{R_1 + R_2}
$$
  
\n
$$
U_A = V \cdot U_E - V \cdot B \cdot U_A \qquad U_E = U_A \cdot \frac{(1 + V \cdot B)}{V}
$$
  
\n
$$
V_U = \frac{U_A}{U_E} = \frac{U_A}{U_A \cdot \frac{(1 + V \cdot B)}{V}} = \frac{V}{(1 + V \cdot B)} = \frac{1}{B} = \frac{R_1 + R_2}{R_2}
$$
  
\n
$$
V >> B
$$
  
\n
$$
V_U = \frac{U_A}{U_E} = \frac{R_1 + R_2}{R_2}
$$
  
\n
$$
V = 100000
$$
  
\n
$$
B = 1000
$$

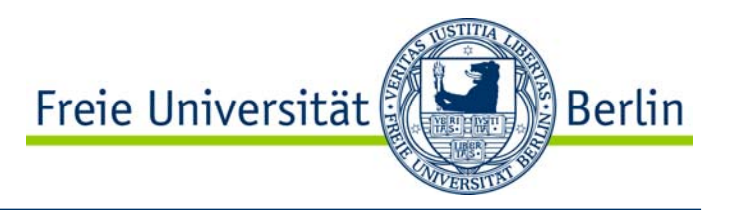

### Invertierender Verstärker

- •Verstärker
- •Spannungsfolger
- •Wechselspannungsverstärker
- •Addierer

## Nichtinvertierender Verstärker

- •Verstärker
- •Spannungsfolger
- •Wechselspannungsverstärker
- •Differenzverstärker
- •Subtrahierer
- •Addierer

# Operationsverstärkerschaltungen Nichtinvertierender Verstärker

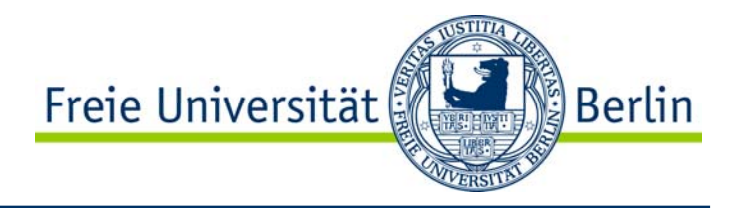

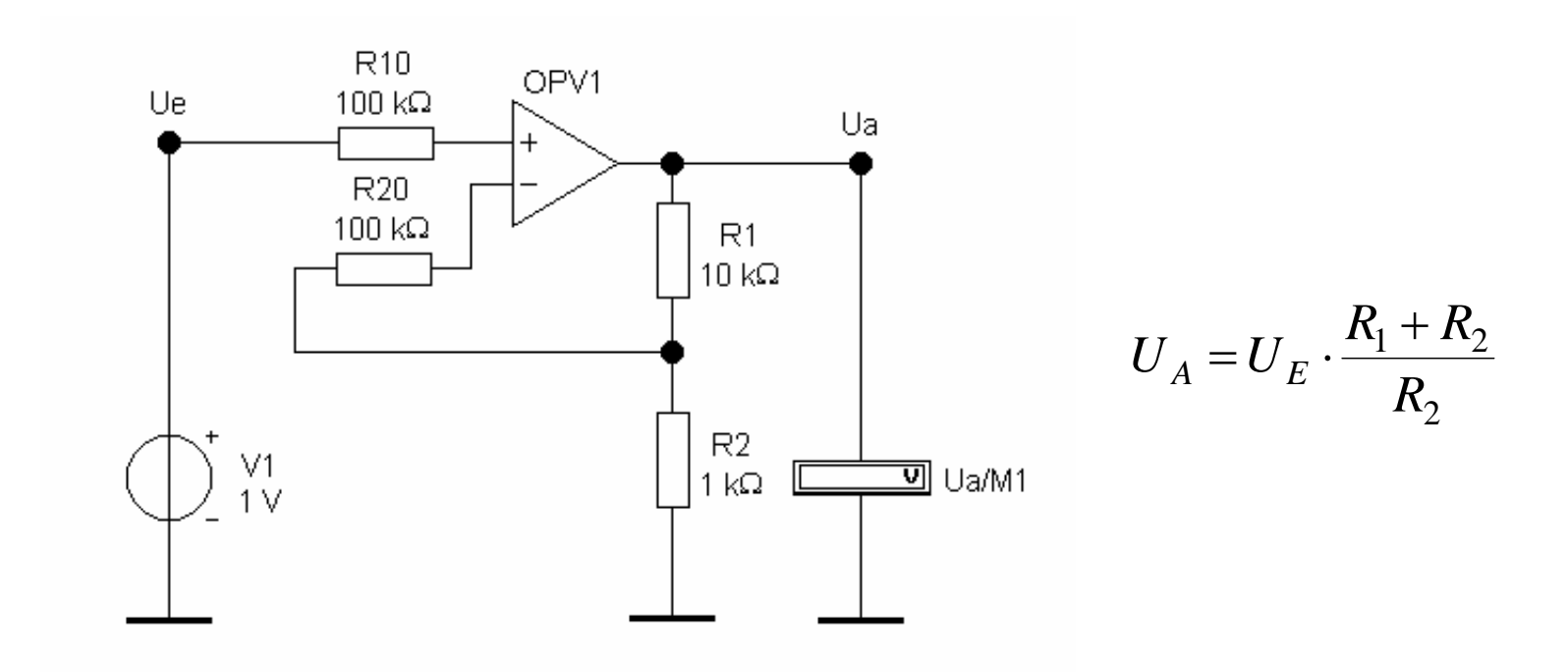

# Operationsverstärkerschaltungen Nichtinvertierender Verstärker - Spannungsfolger

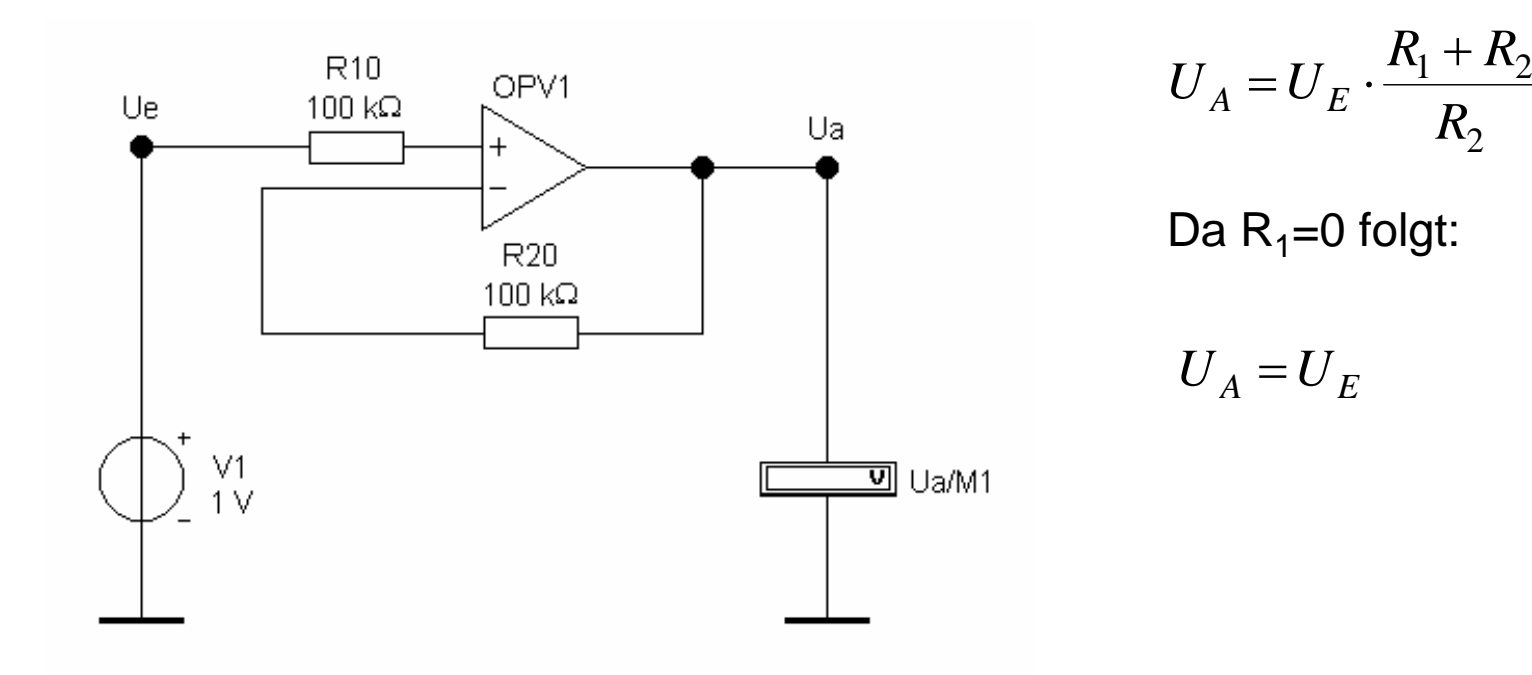

Berlin

Freie Universität

# Operationsverstärkerschaltungen Nichtinvertierender Wechselspannungsverstärker

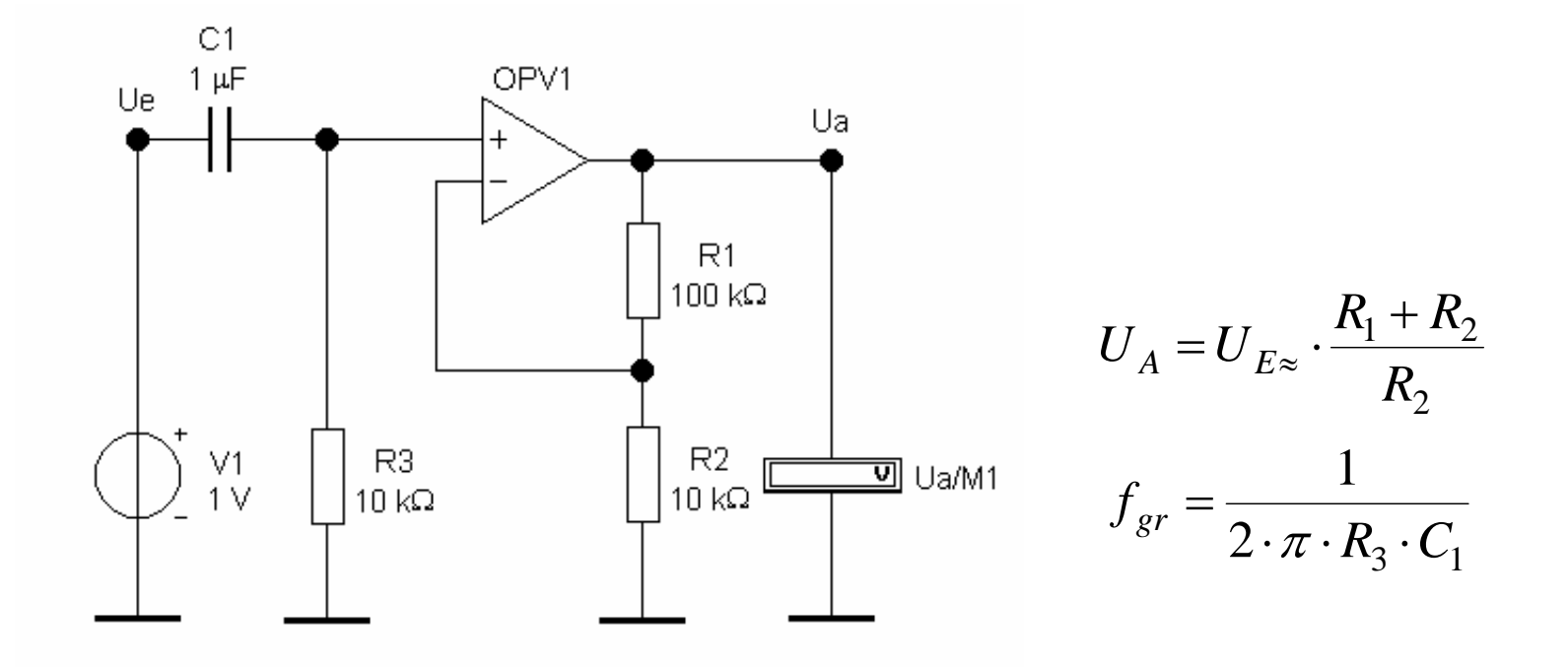

Freie Universität

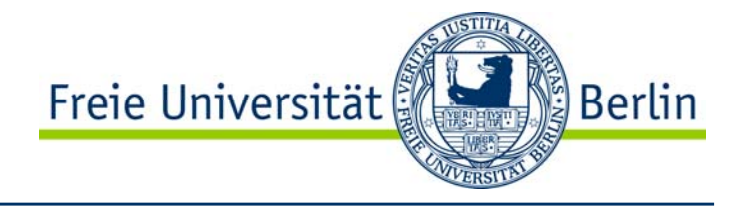

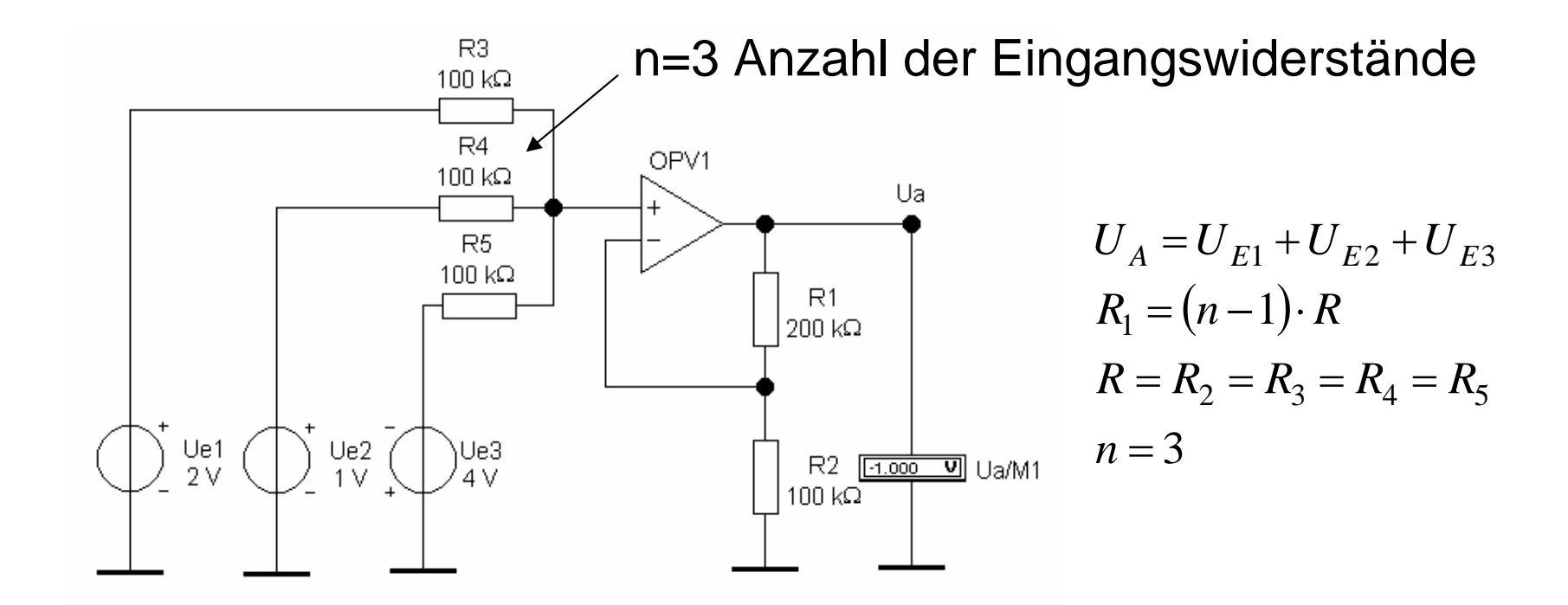

# Operationsverstärkerschaltungen Invertierender Verstärker

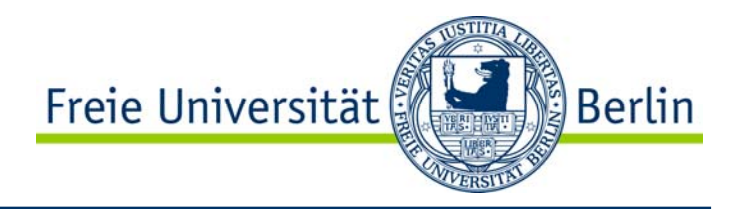

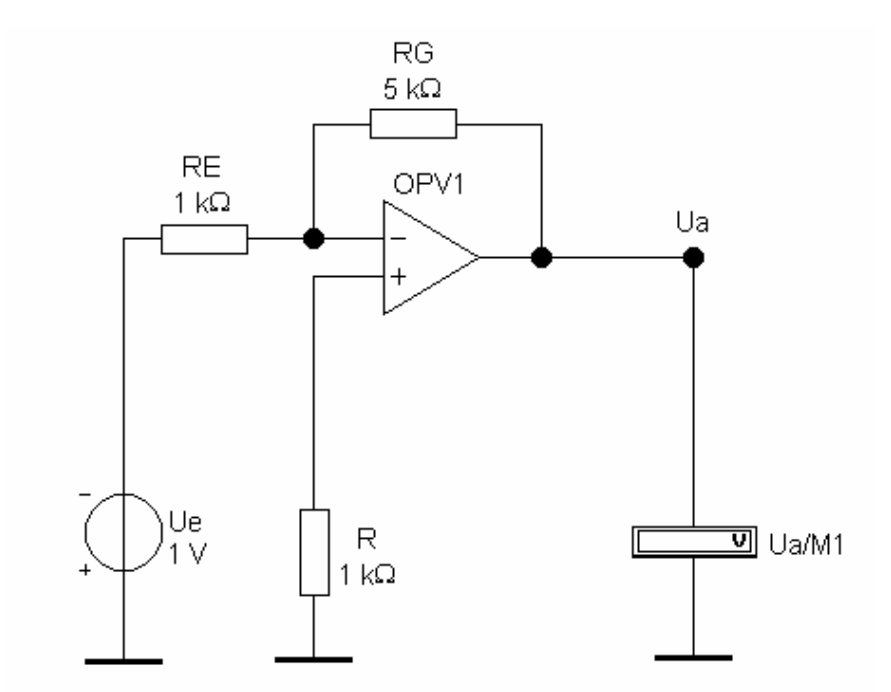

$$
U_A = -U_E \cdot \frac{R_G}{R_E}
$$

$$
R=R_E
$$

# Operationsverstärkerschaltungen Invertierender Wechselspannungsverstärker

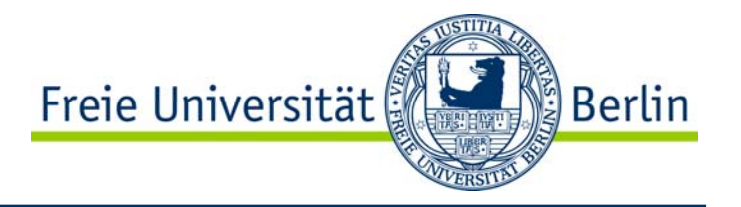

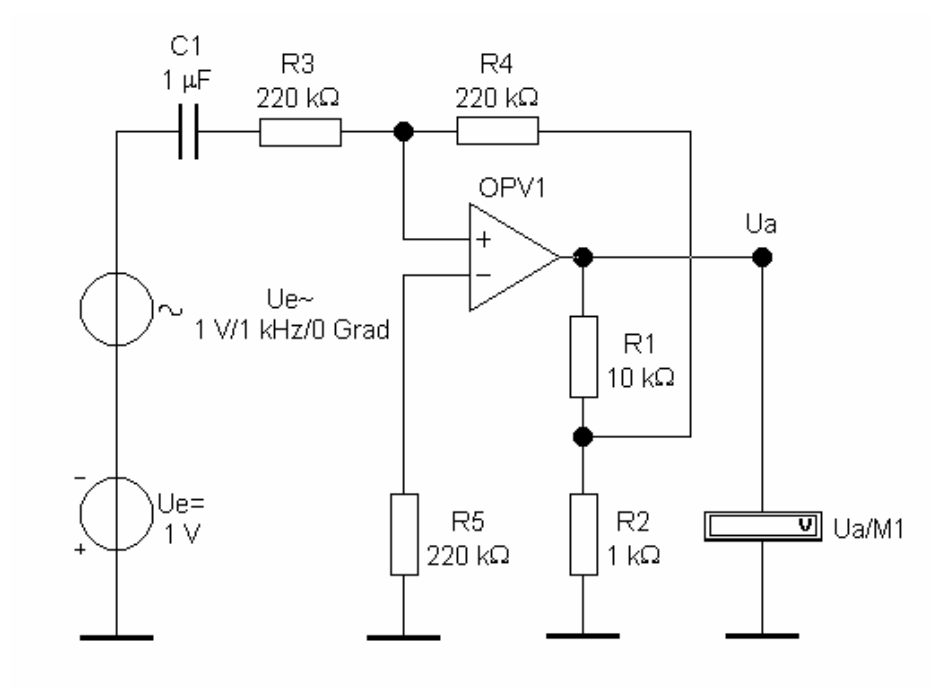

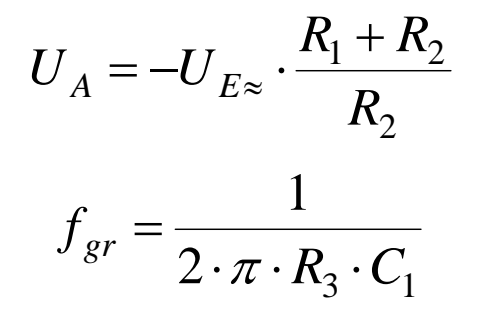

# Operationsverstärkerschaltungen Invertierender Differenzverstärker

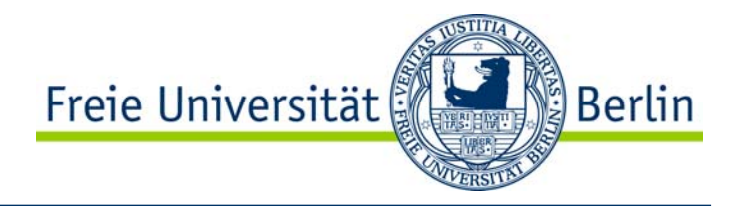

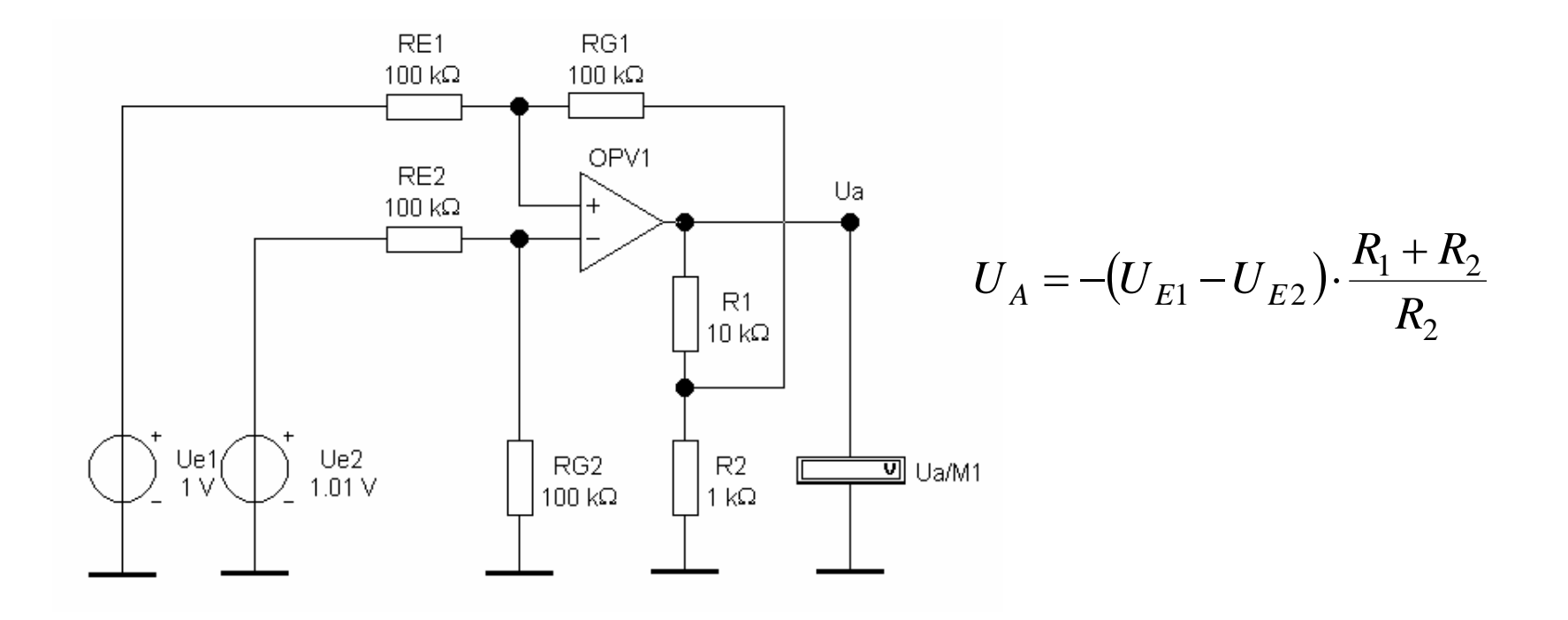

# Operationsverstärkerschaltungen Invertierender Subtrahierer

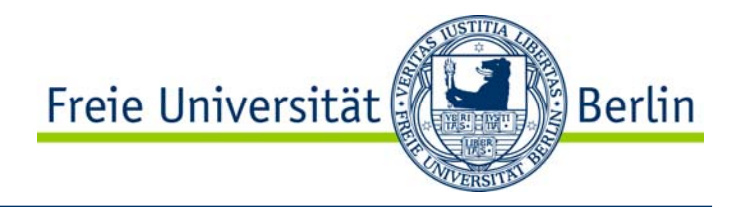

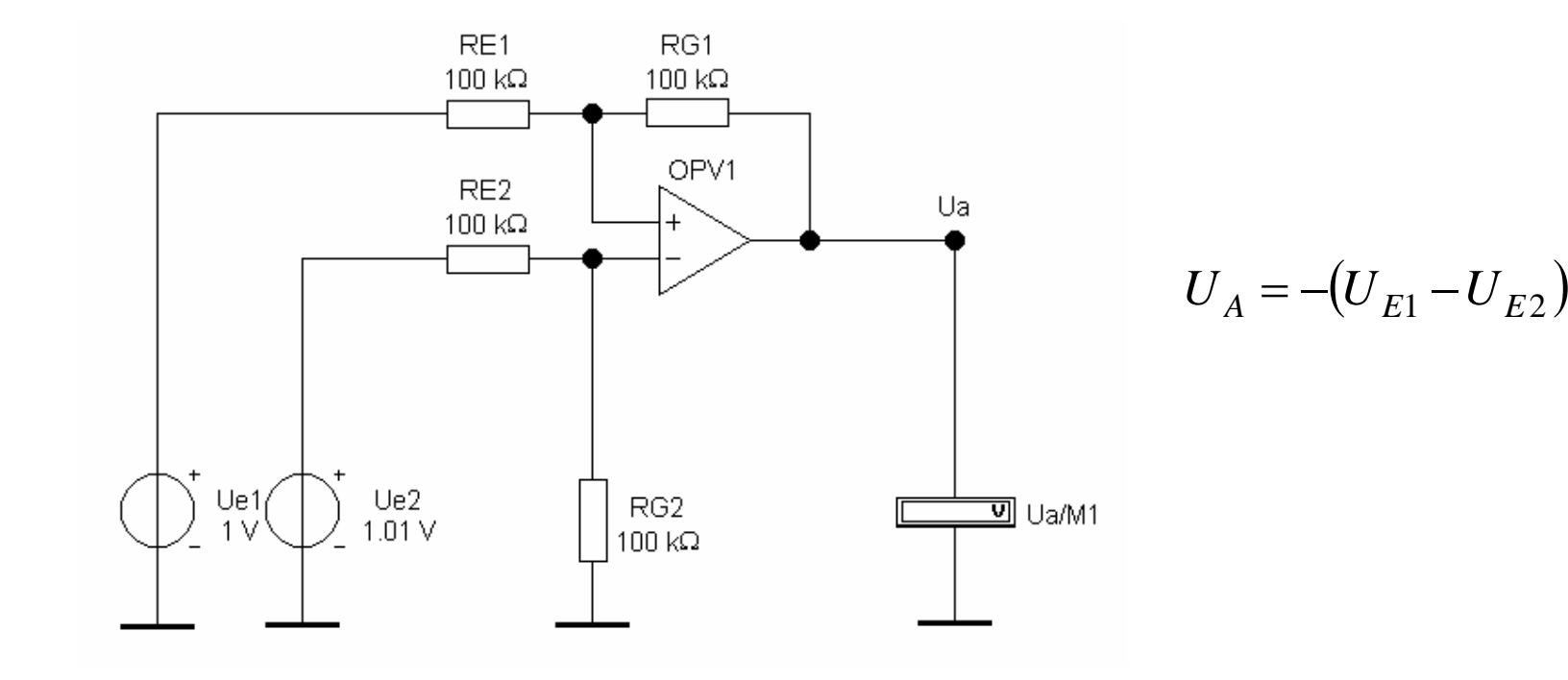

# Operationsverstärkerschaltungen Invertierender Addierer

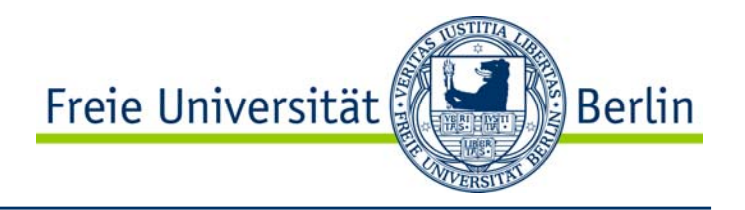

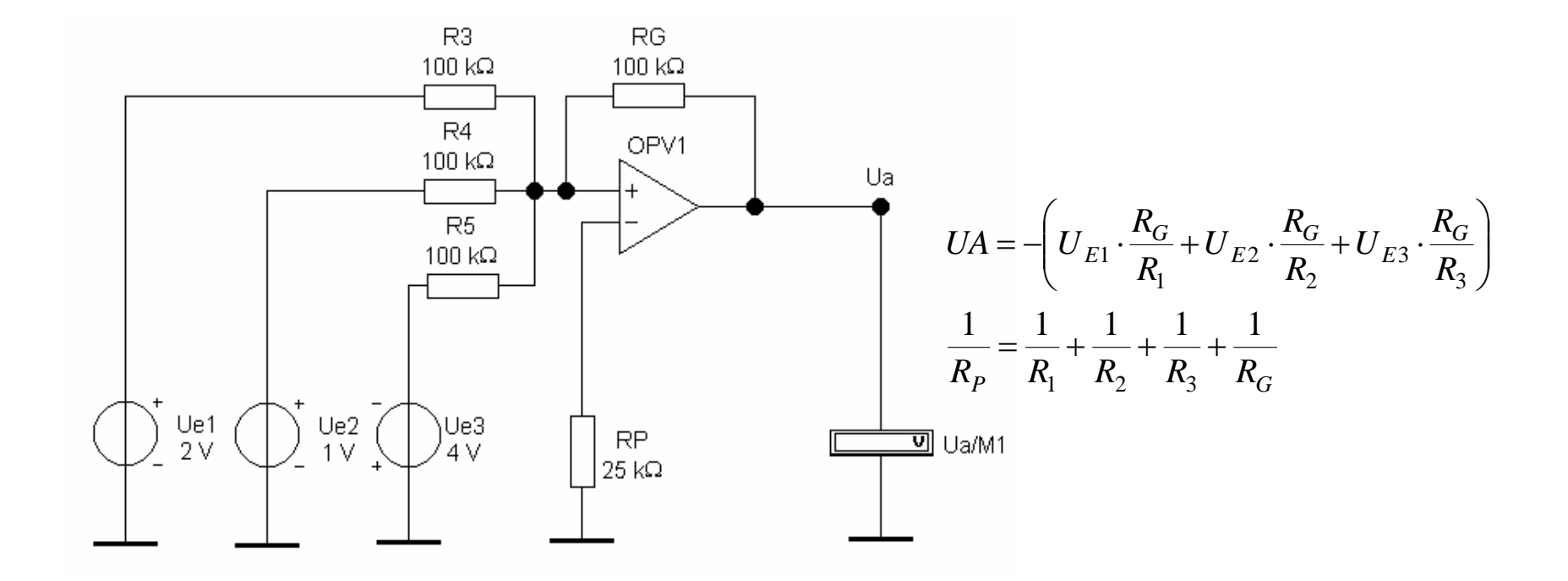

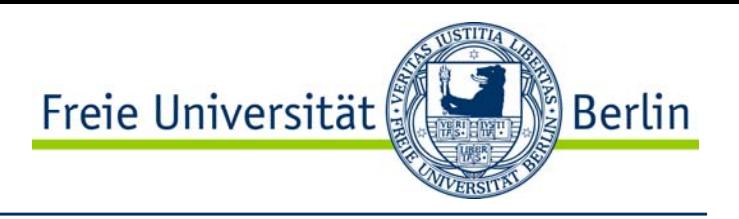

## Komparatoren ohne Hysterese

- •für den Nulldurchgang invertierend •für den Nulldurchgang nichtinvertierend •mit Referenzspannung invertierend
- •mit Referenzspannung nichtinvertierend

# Komparatoren mit Hysterese

•für den Nulldurchgang invertierend •für den Nulldurchgang nichtinvertierend •mit Referenzspannung invertierend •mit Referenzspannung nichtinvertierend

### Operationsverstärkerschaltungen Freie Universität Komparator für den Nulldurchgang ohne Hysterese

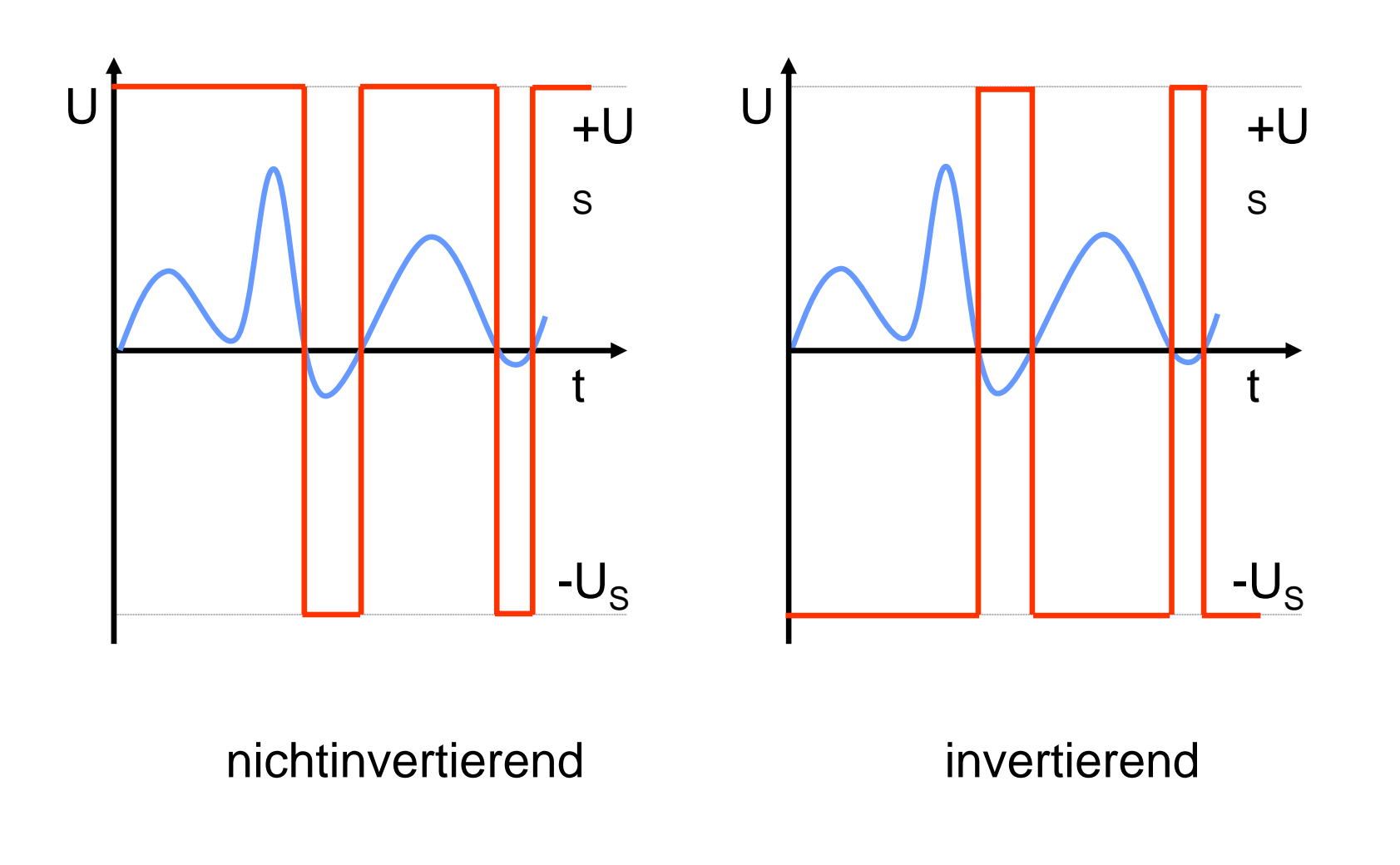

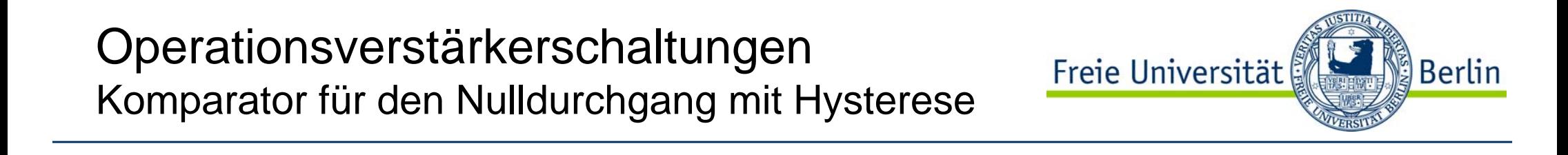

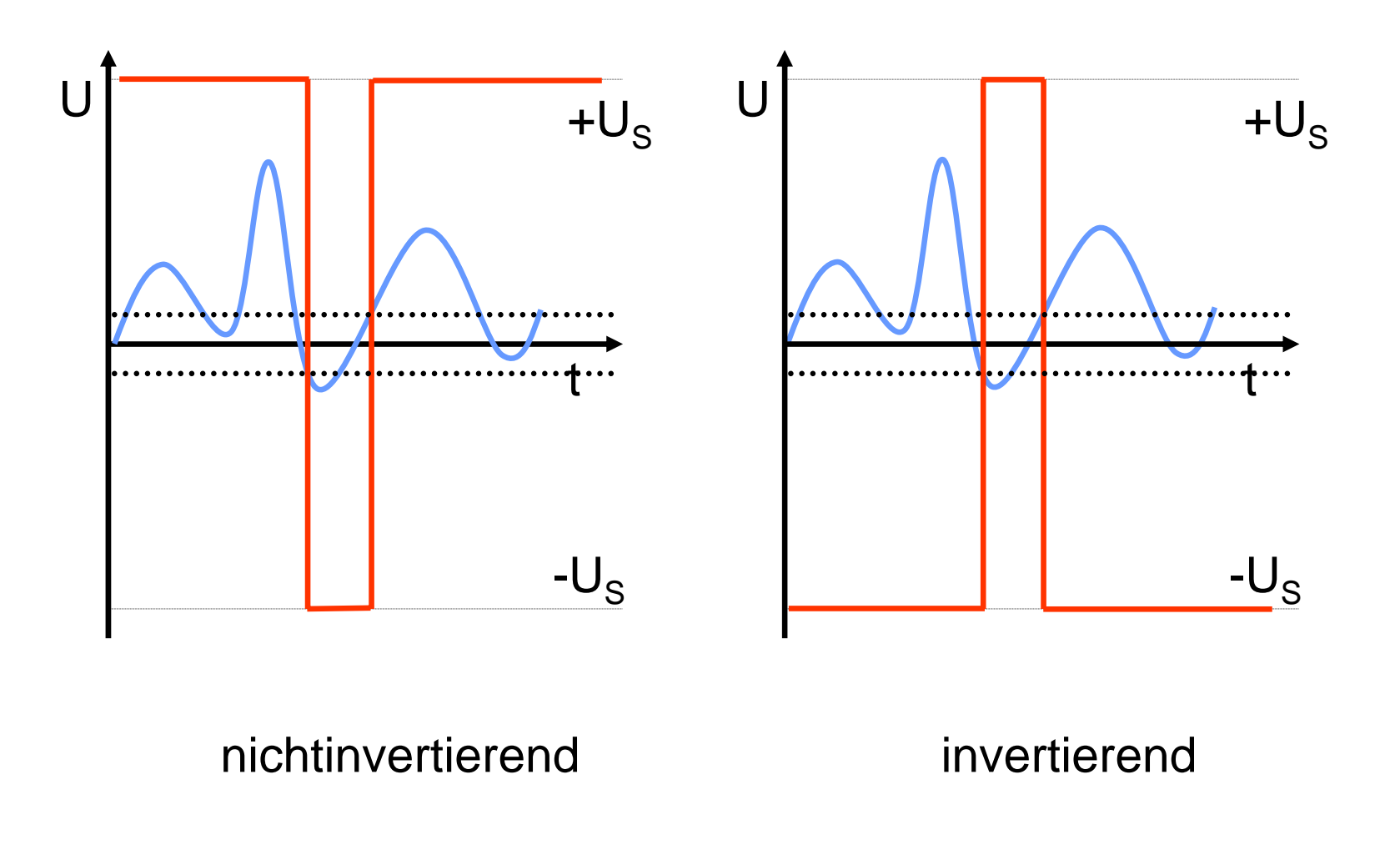

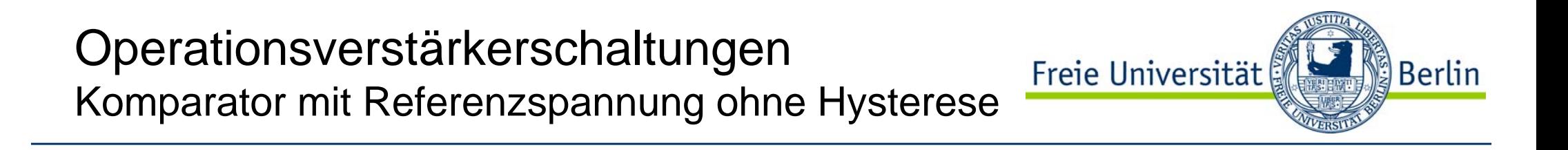

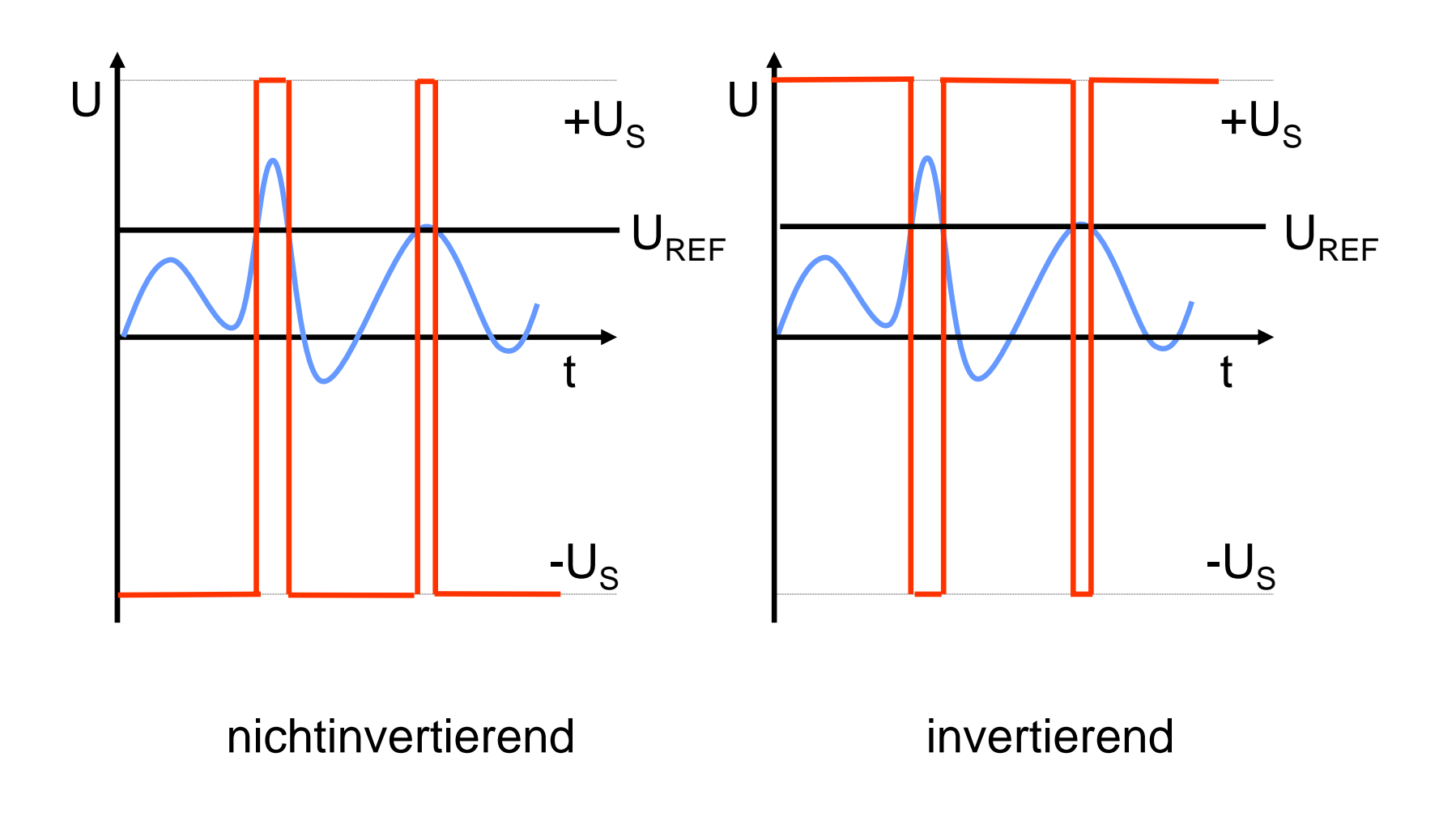

### Operationsverstärkerschaltungen Freie Universität Komparator mit Referenzspannung mit Hysterese

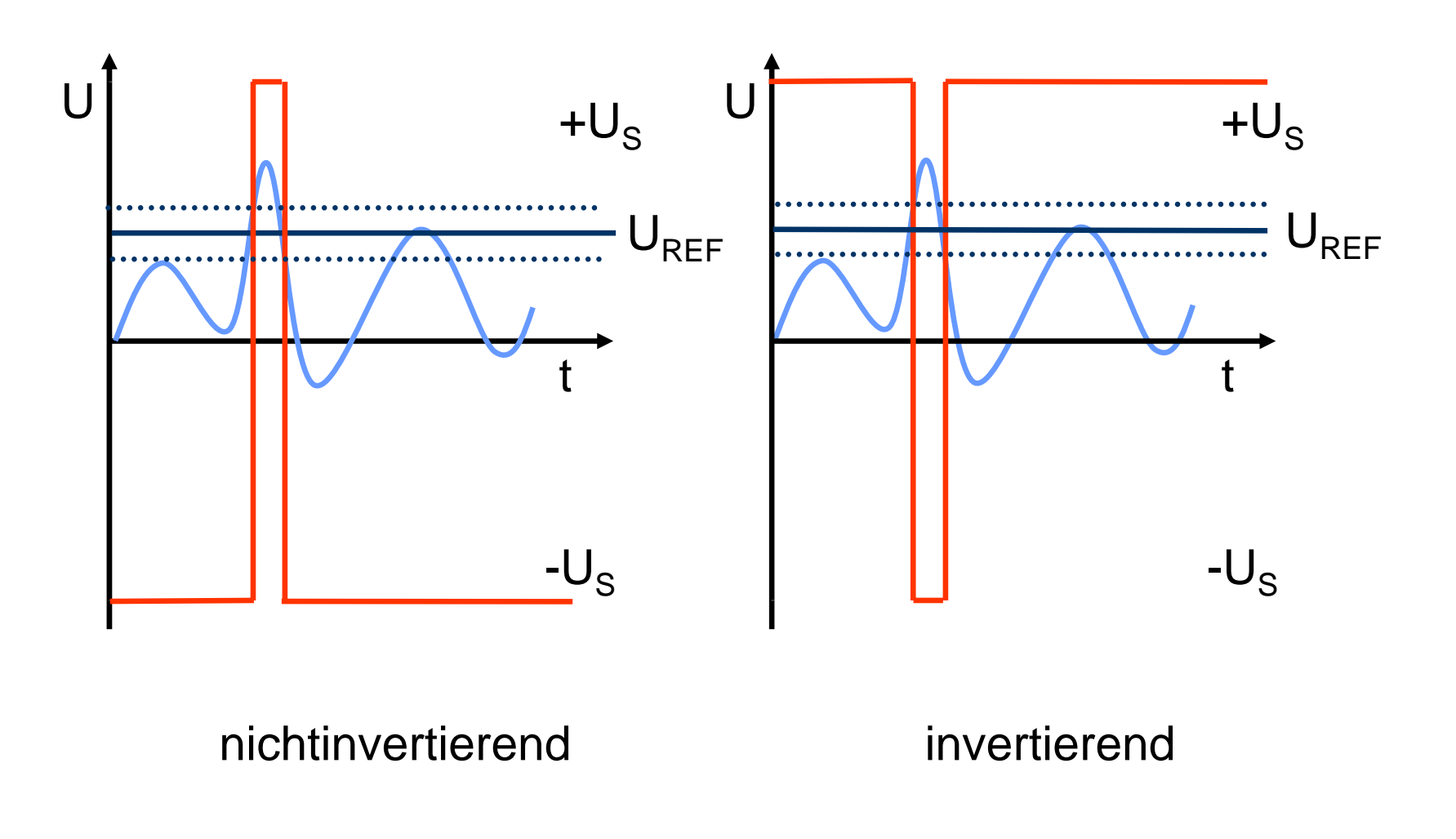

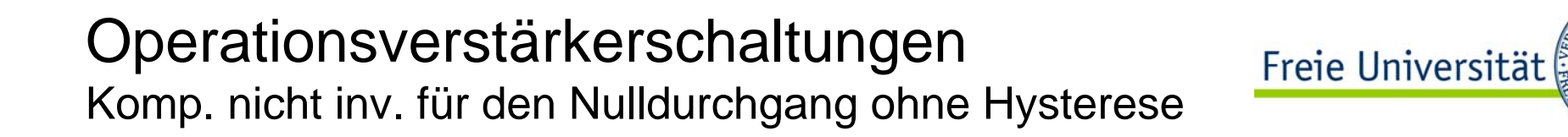

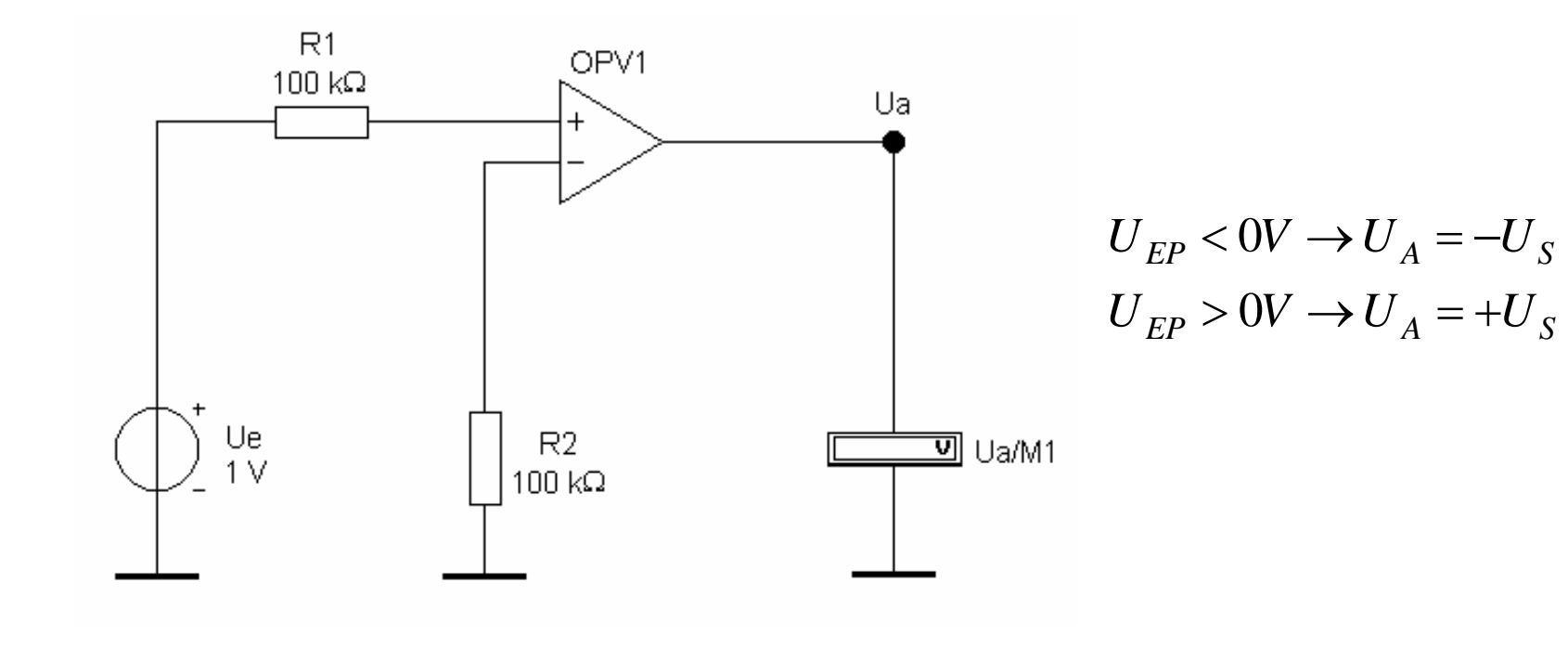

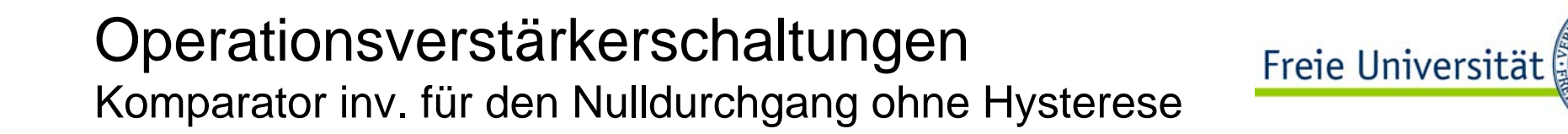

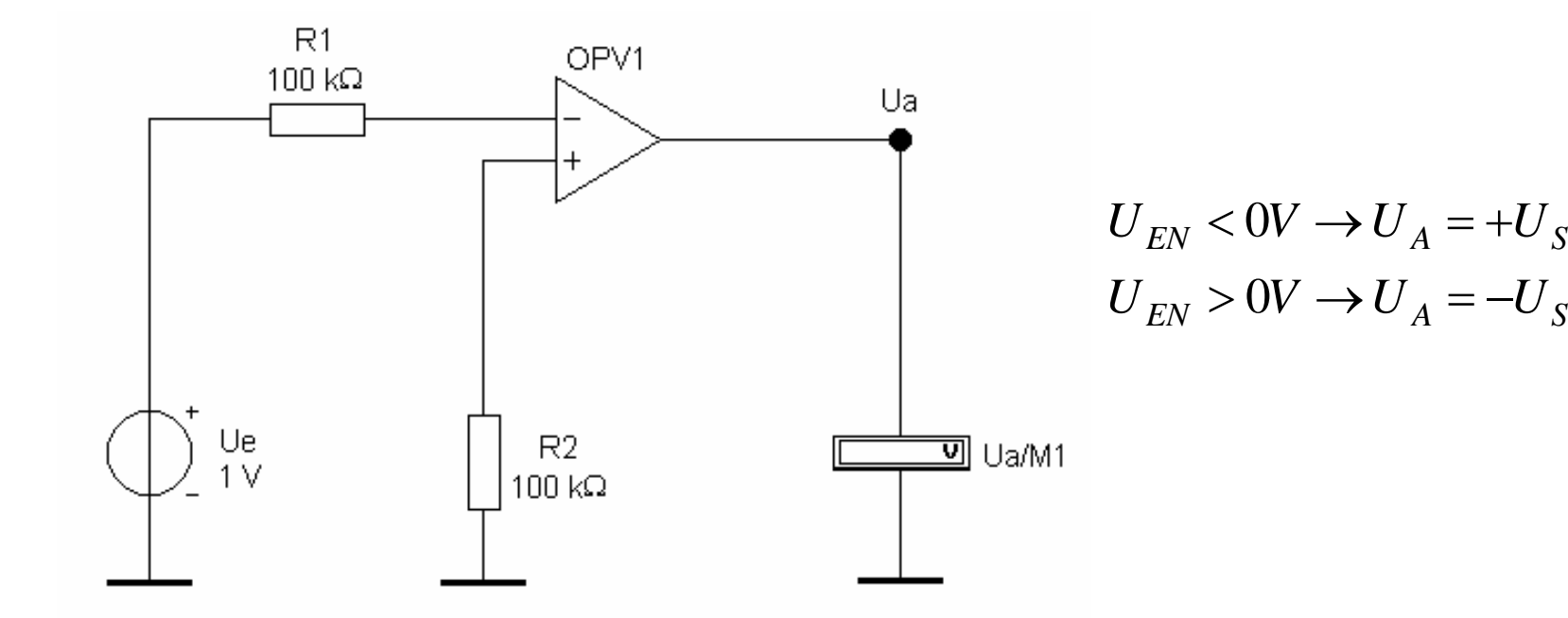

#### Operationsverstärkerschaltungen Freie Universität Komparator nicht inv. für den Nulldurchgang mit Hysterese

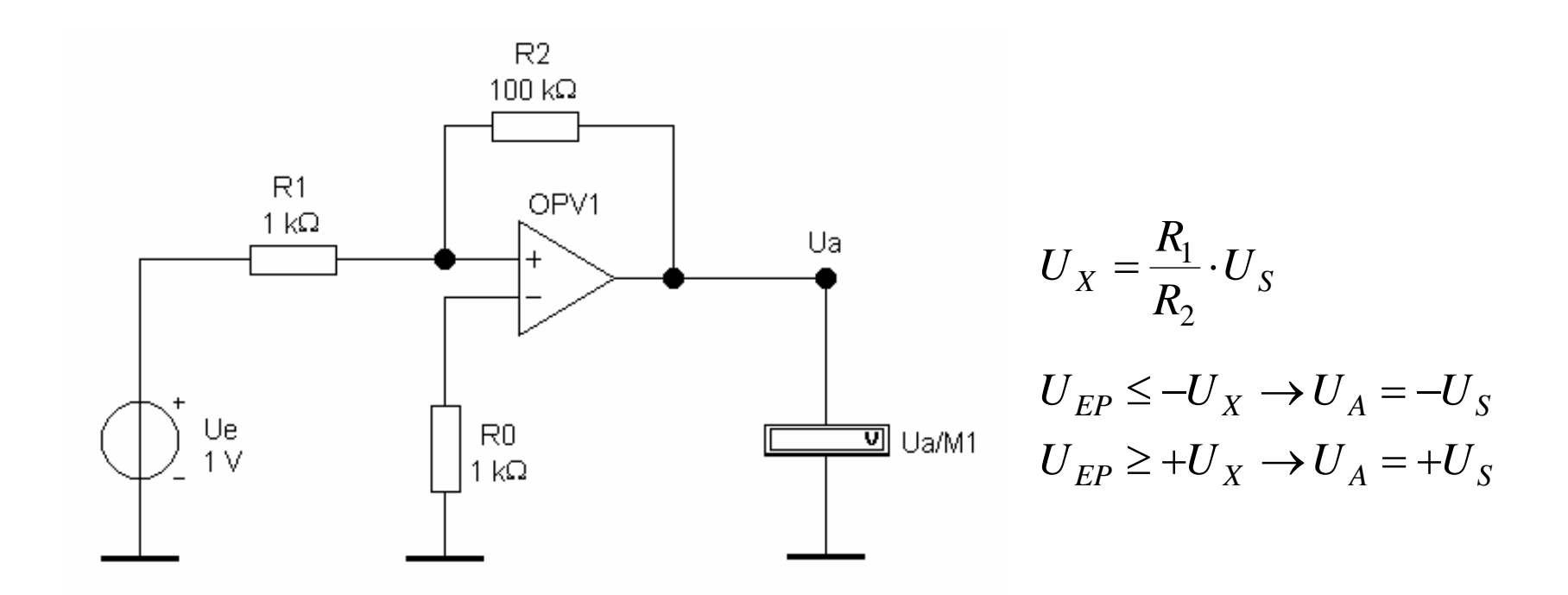

## Operationsverstärkerschaltungen Komparator inv. für den Nulldurchgang mit Hysterese

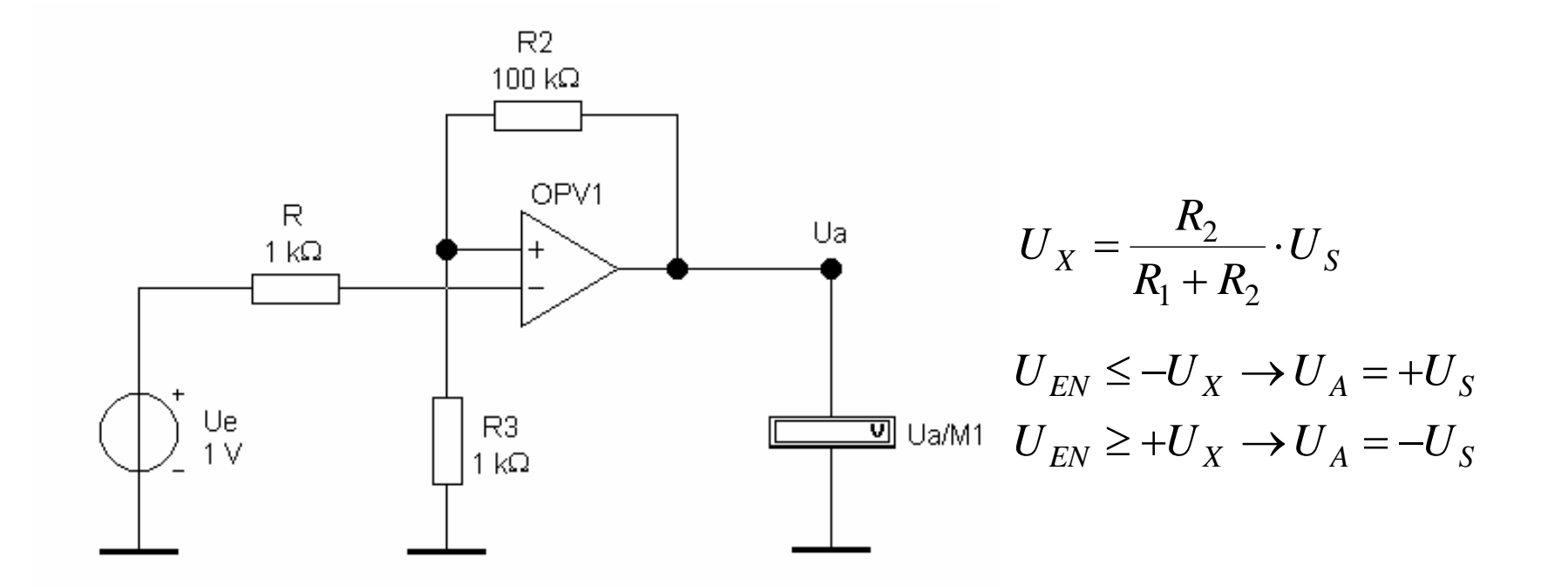

Freie Universität

# Operationsverstärkerschaltungen

Komp. nicht inv. mit Referenzspannung ohne Hysterese

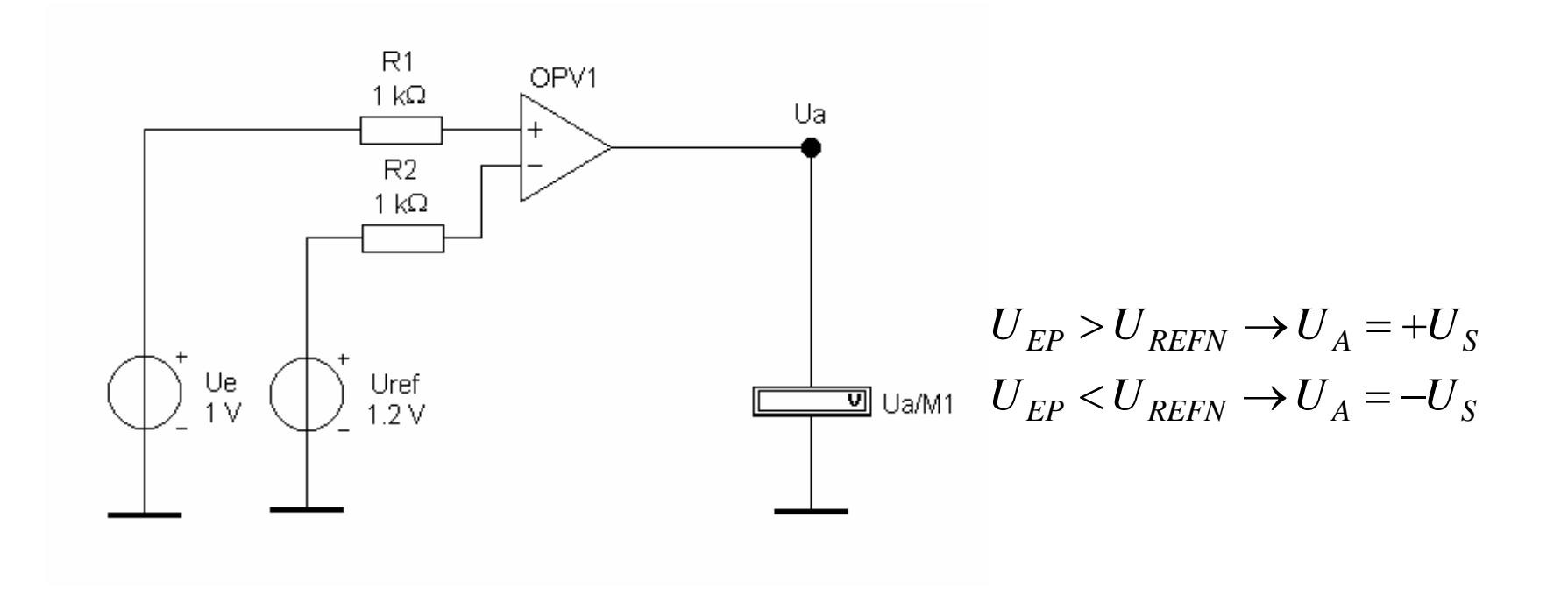

Berlin

Freie Universität

# Operationsverstärkerschaltungen

Komp. nicht inv. mit Referenzspannung ohne Hysterese

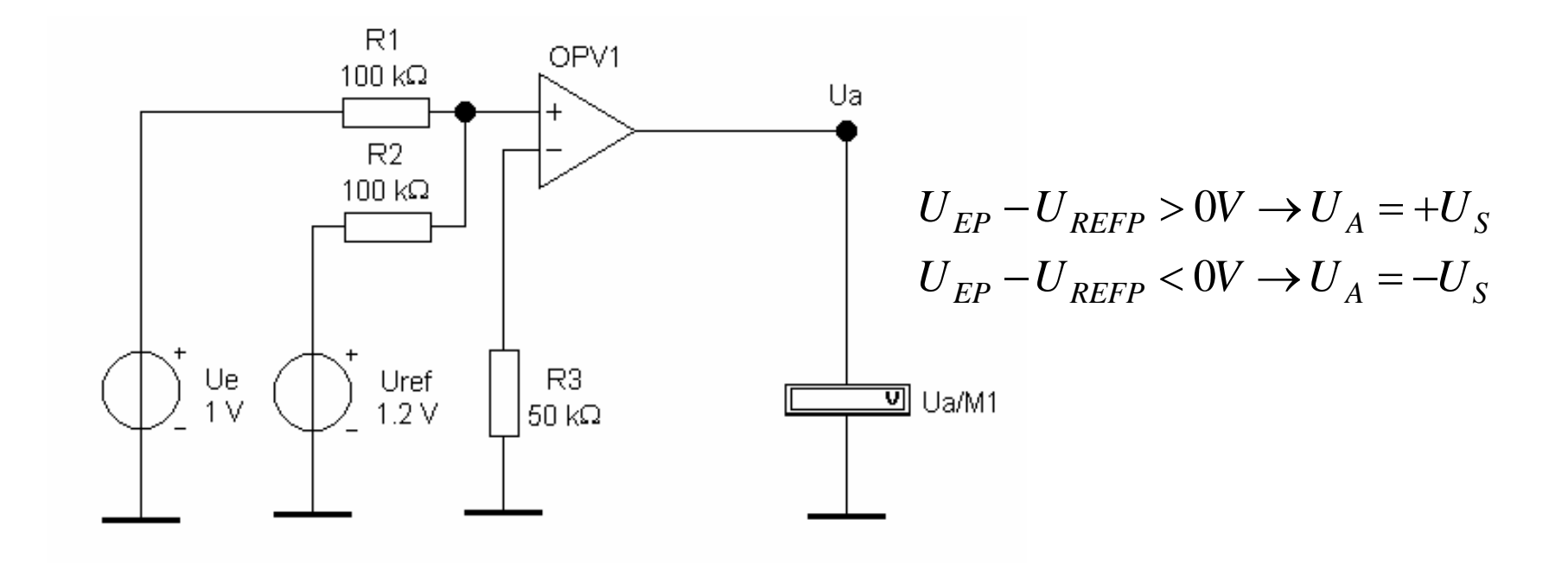

Berlin

Freie Universität

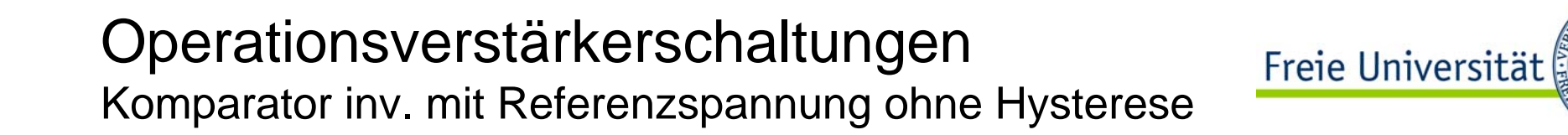

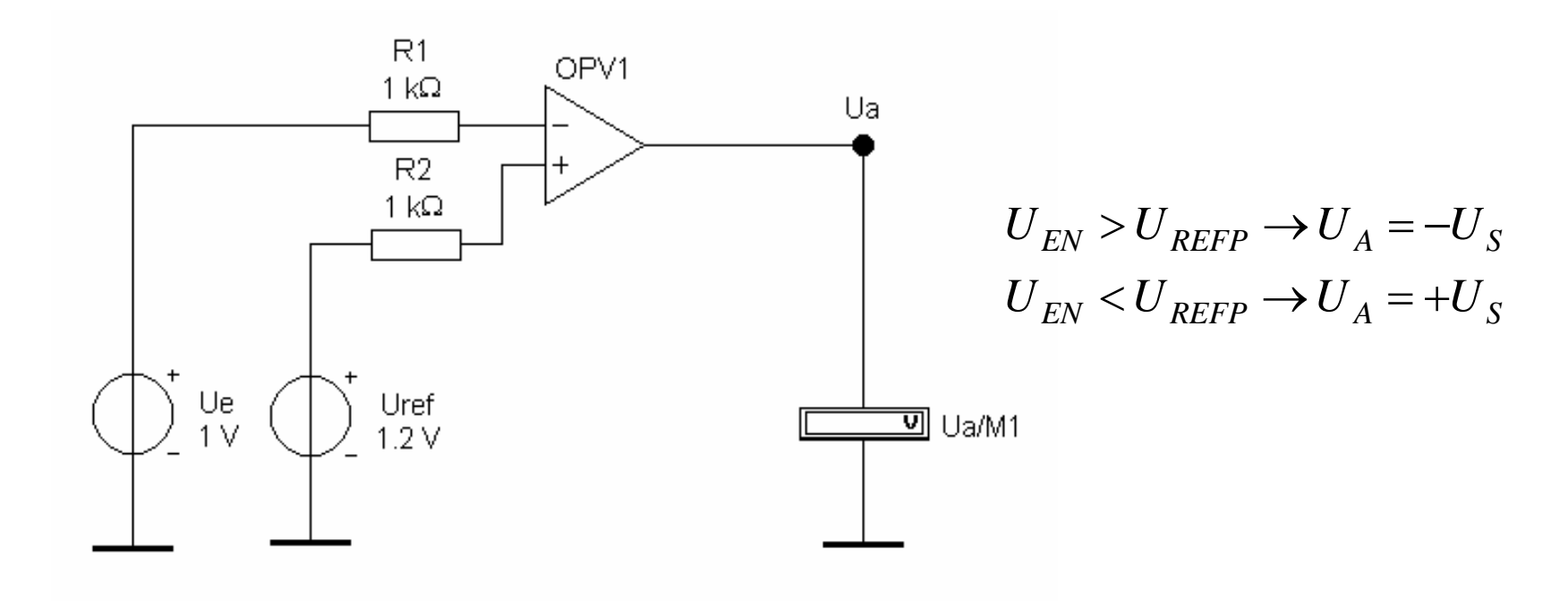

#### Operationsverstärkerschaltungen Freie Universität Komparator inv. mit Referenzspannung ohne Hysterese

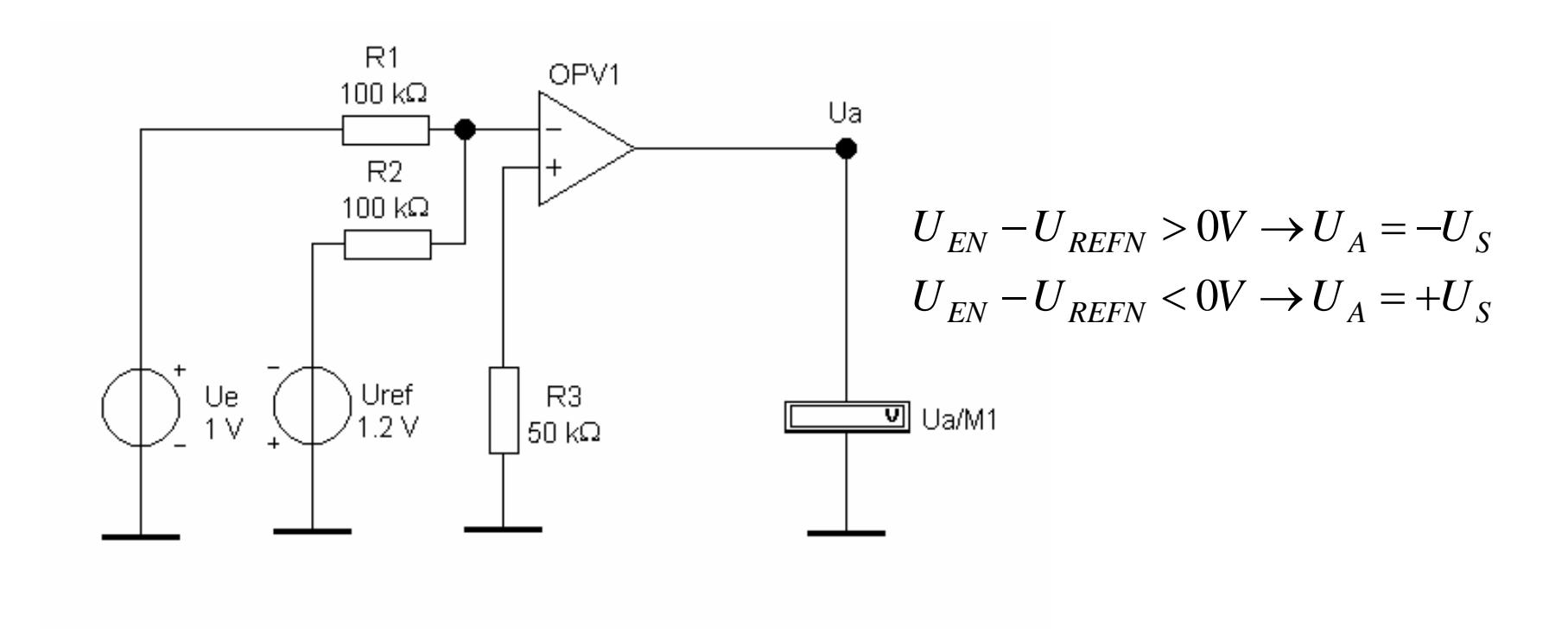

#### Operationsverstärkerschaltungen Freie Universität Berlin Komparator nicht inv. mit Referenzspannung mit Hysterese

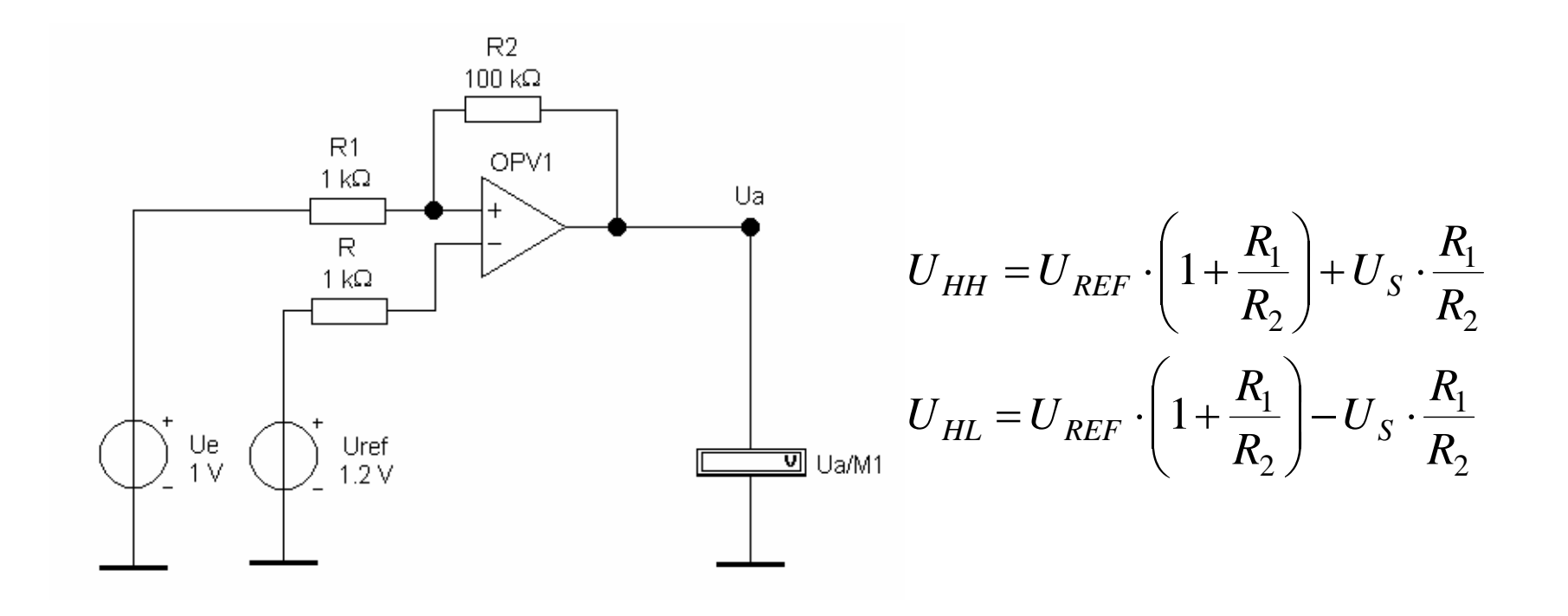

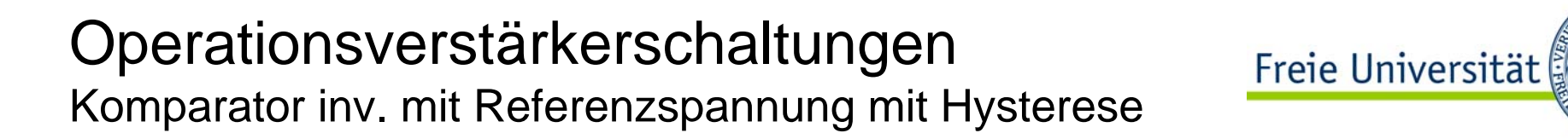

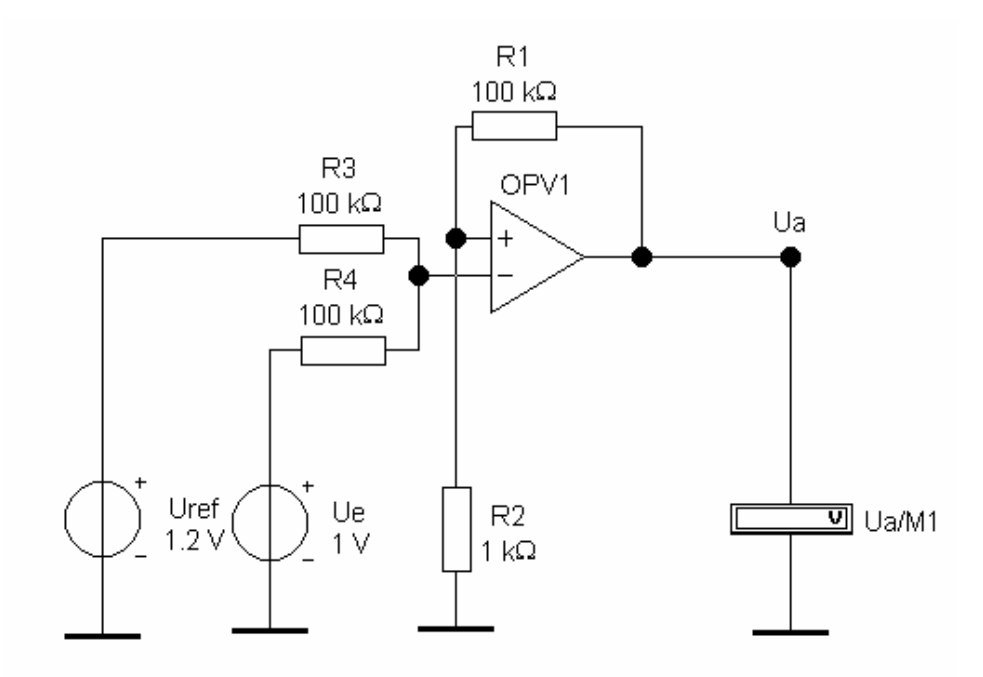

$$
U_X = U_S \cdot \frac{R_2}{R_1 + R_2}
$$
  
\n
$$
U_{HH} = U_{REF} + 2 \cdot U_X
$$
  
\n
$$
U_{HL} = U_{REF} - 2 \cdot U_X
$$
  
\n
$$
H = 4 \cdot U_X
$$

## Operationsverstärkerschaltungen Komparator inv. mit Referenzspannung mit Hysterese

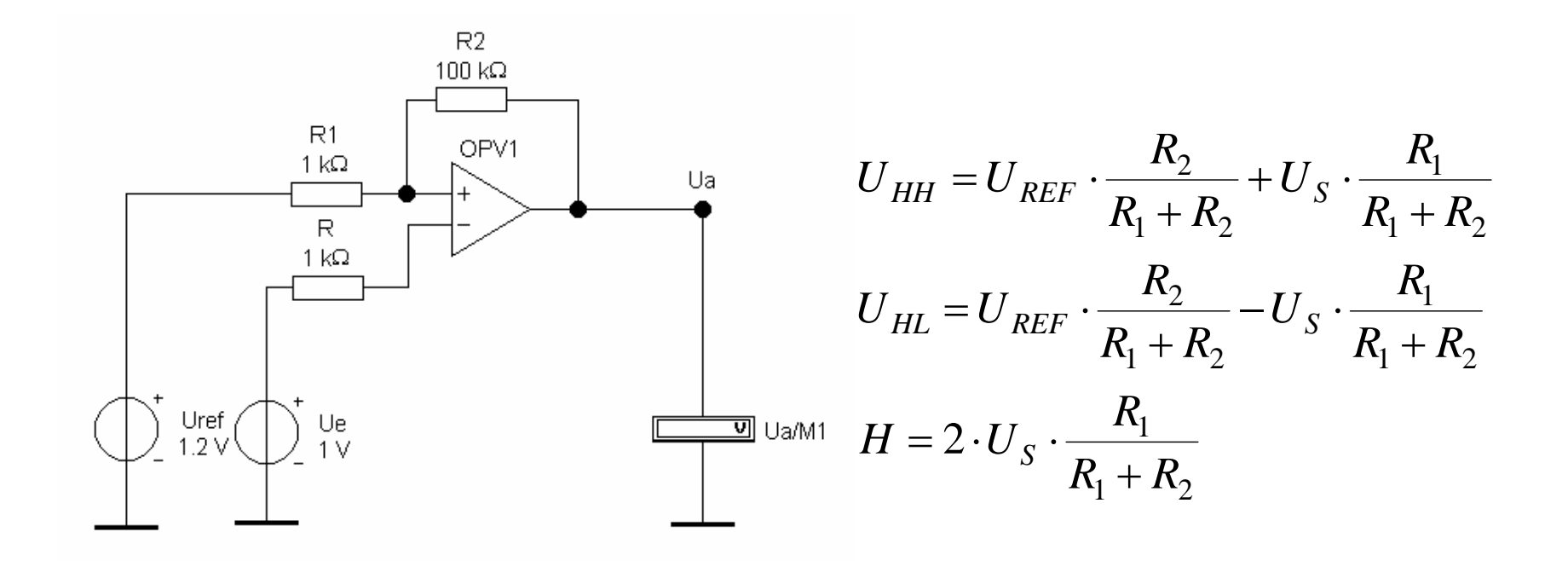

Freie Universität

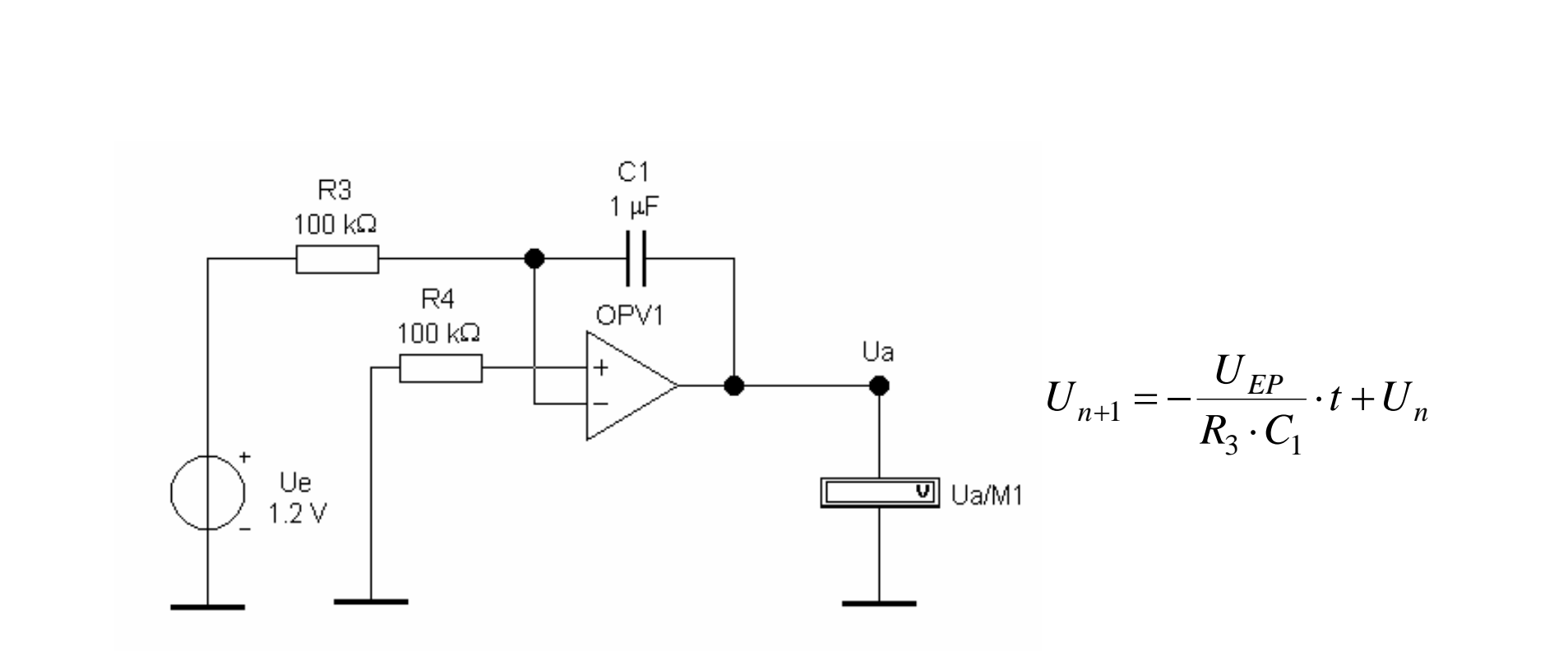

Berlin

Freie Universität

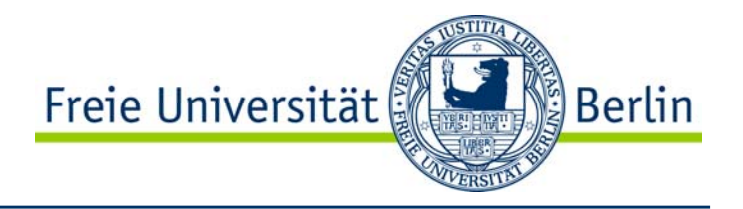

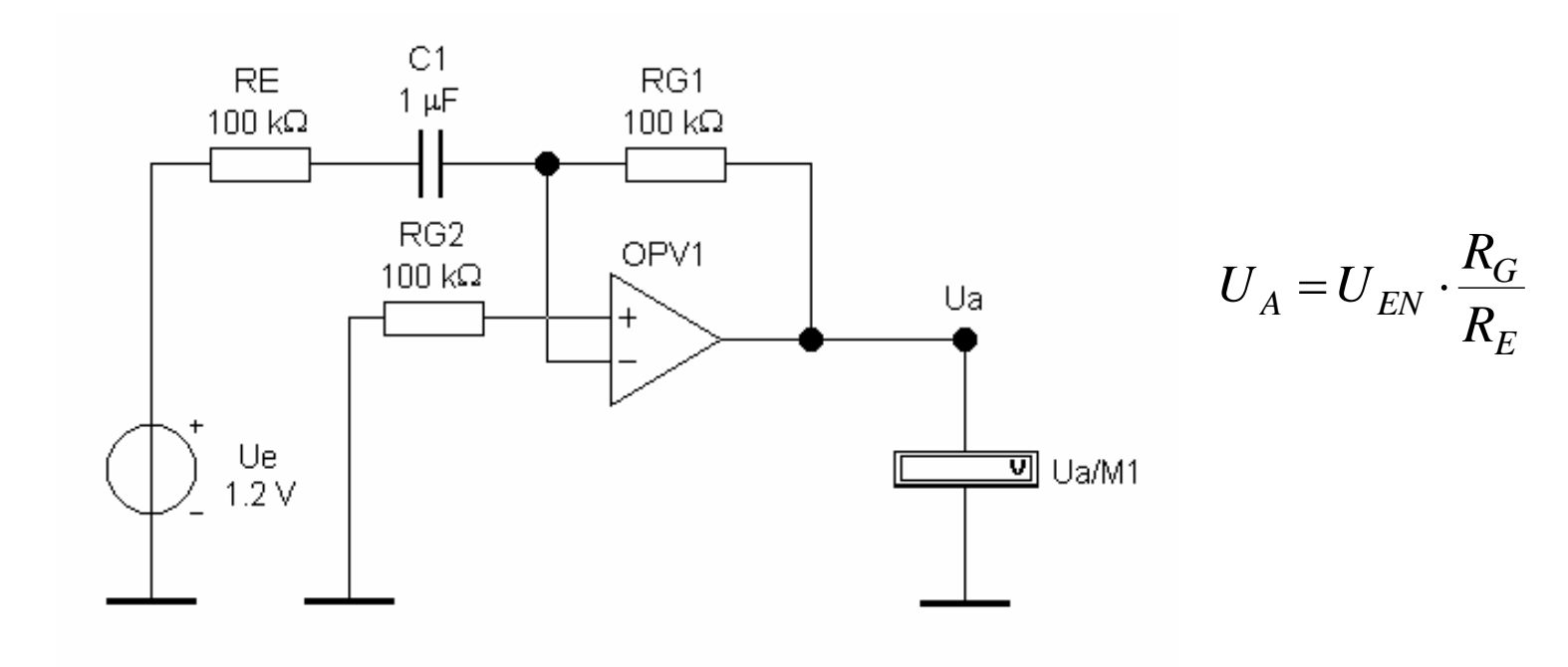

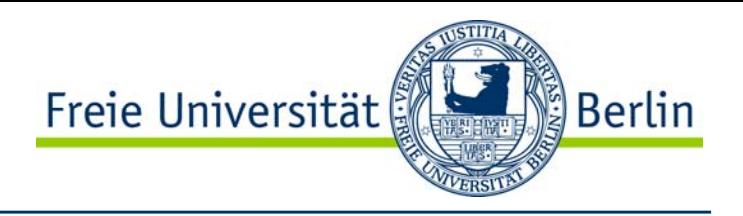

- •Spannungsüberwachung
- •Strommessung
- •Ladezustandskontrolle
- •Automatische Verstärkungssteuerung
- •Digitale Verstärkungssteuerung
- •Potentialtrennung
- •Analoges Rechnen
- •AD/DA-Wandler

# Anwendungsgebiete Spannungsüberwachung mit dem TPS3838

Timer

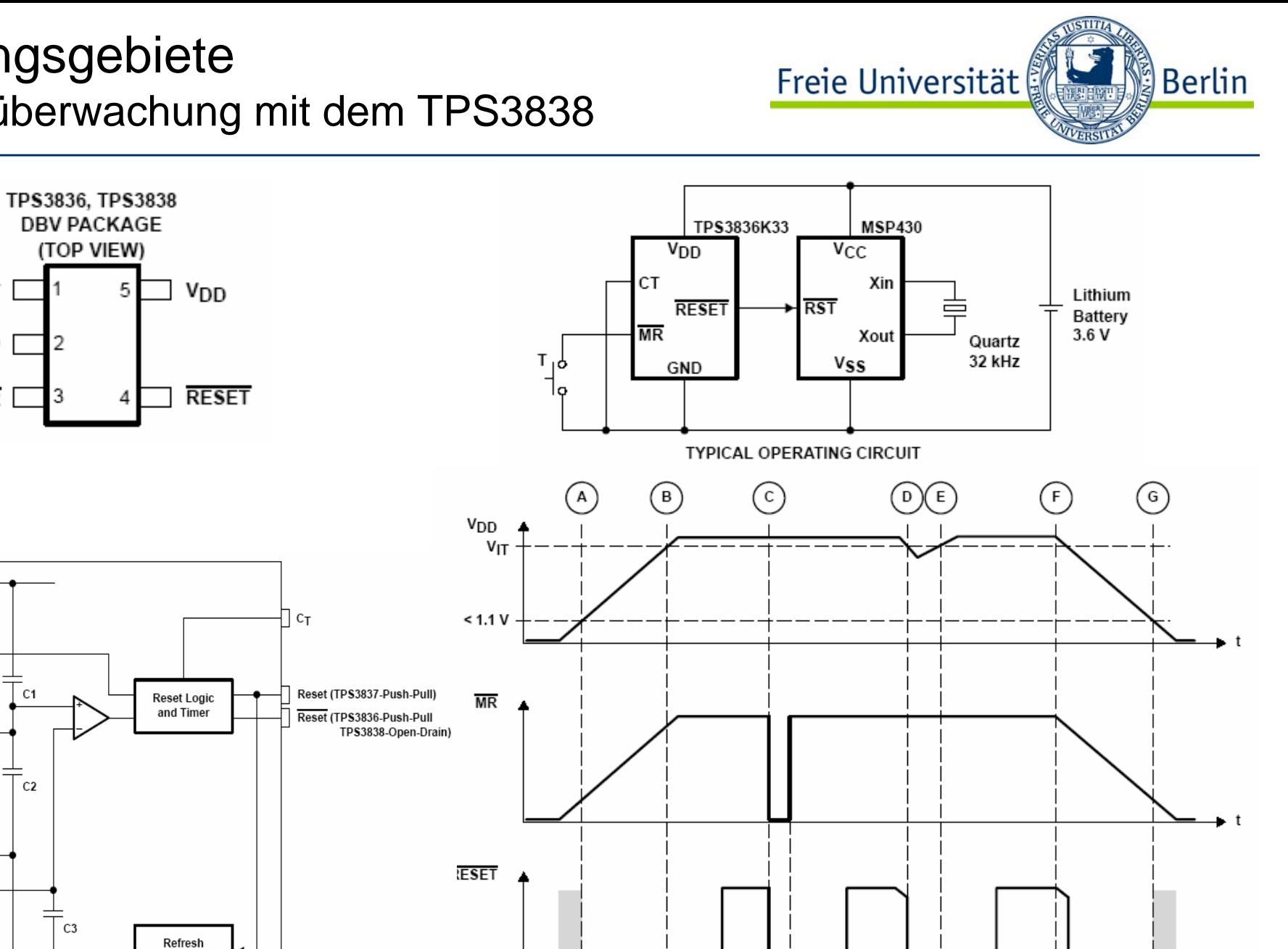

CT

GND

MR

V<sub>DD</sub>

 $\overline{\text{MR}}$ 

GND

 $R3 \xi$ 

R1 ≷

 $R2 \leq$ 

 $52<sub>0</sub>$ 

Band-Gap Reference  $\epsilon$ 

 $S<sub>3</sub>$ 

 $\overline{2}$ 

 $C<sub>1</sub>$ 

 $C<sub>2</sub>$ 

Dr.-Ing. Achim Liers, FU Berlin liers@inf.fu-berlin.de Technische Informatik I, WS06/07 6.42

τd

Undefined

Output

Undefined

Output

∙td

# Anwendungsgebiete Batteriestromüberwachung mit dem MAX4173

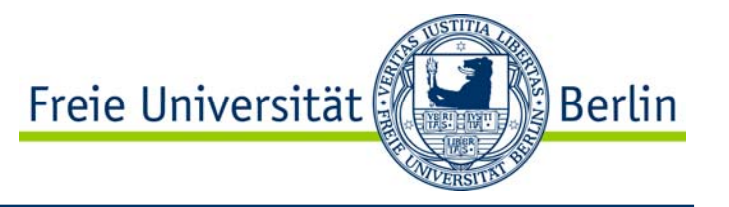

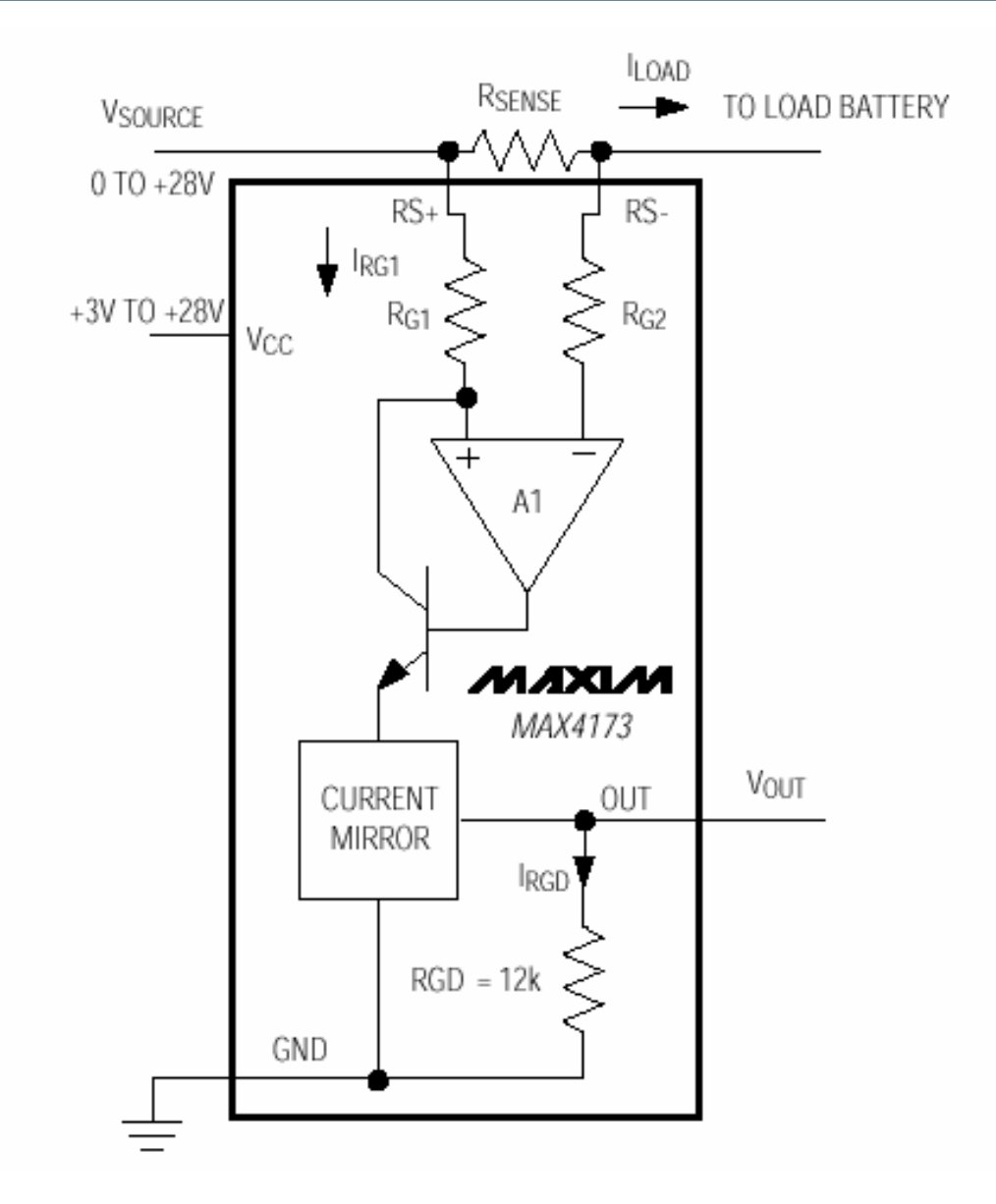

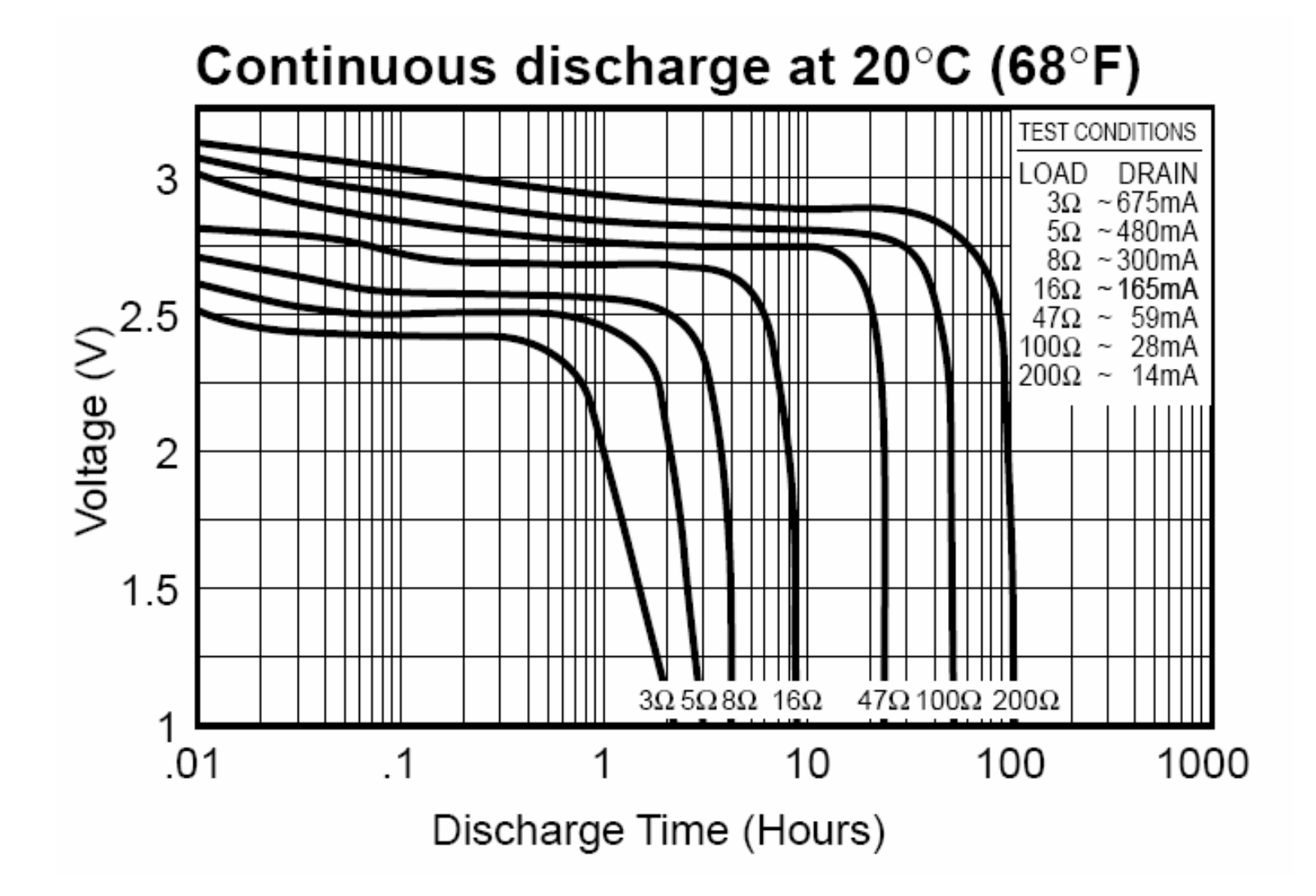

Freie Universität

# Anwendungsgebiete LI-ION Ladecharakteristik

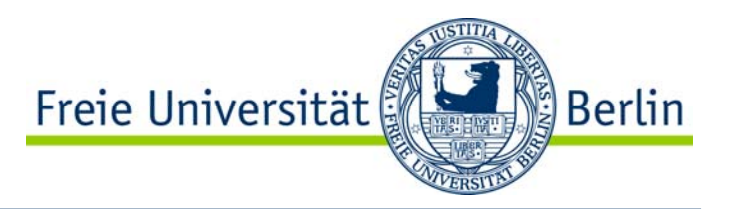

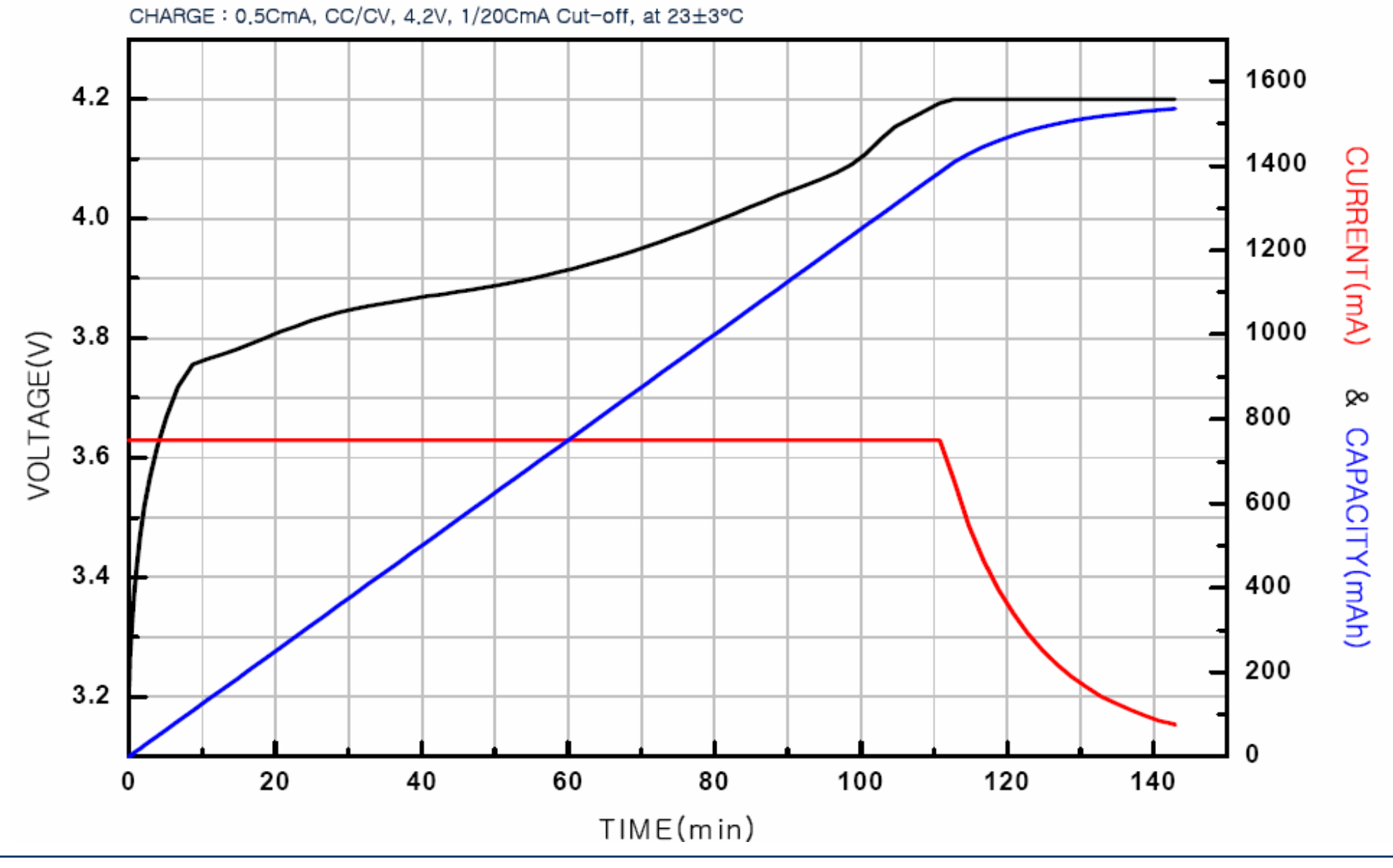

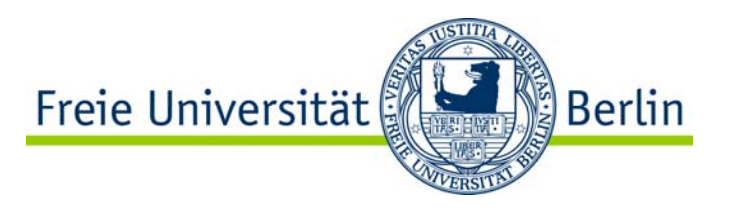

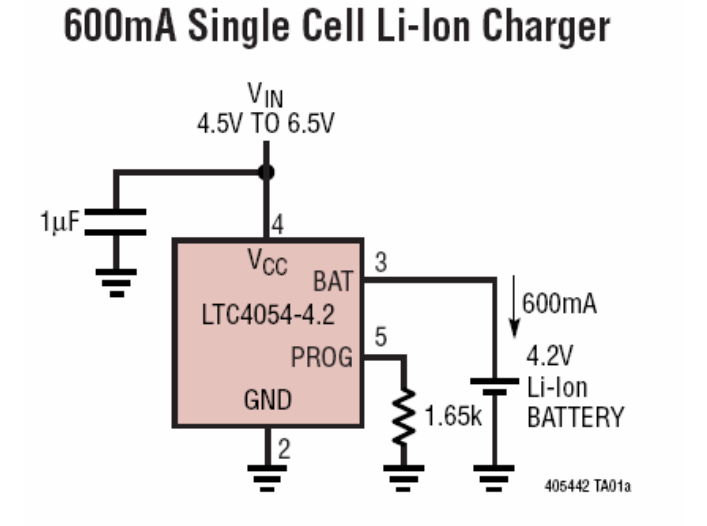

### Complete Charge Cycle (750mAh Battery)

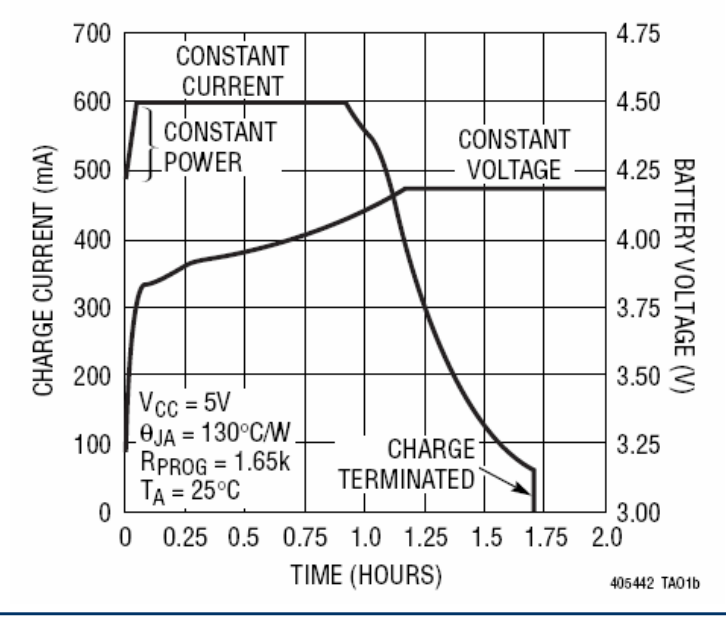

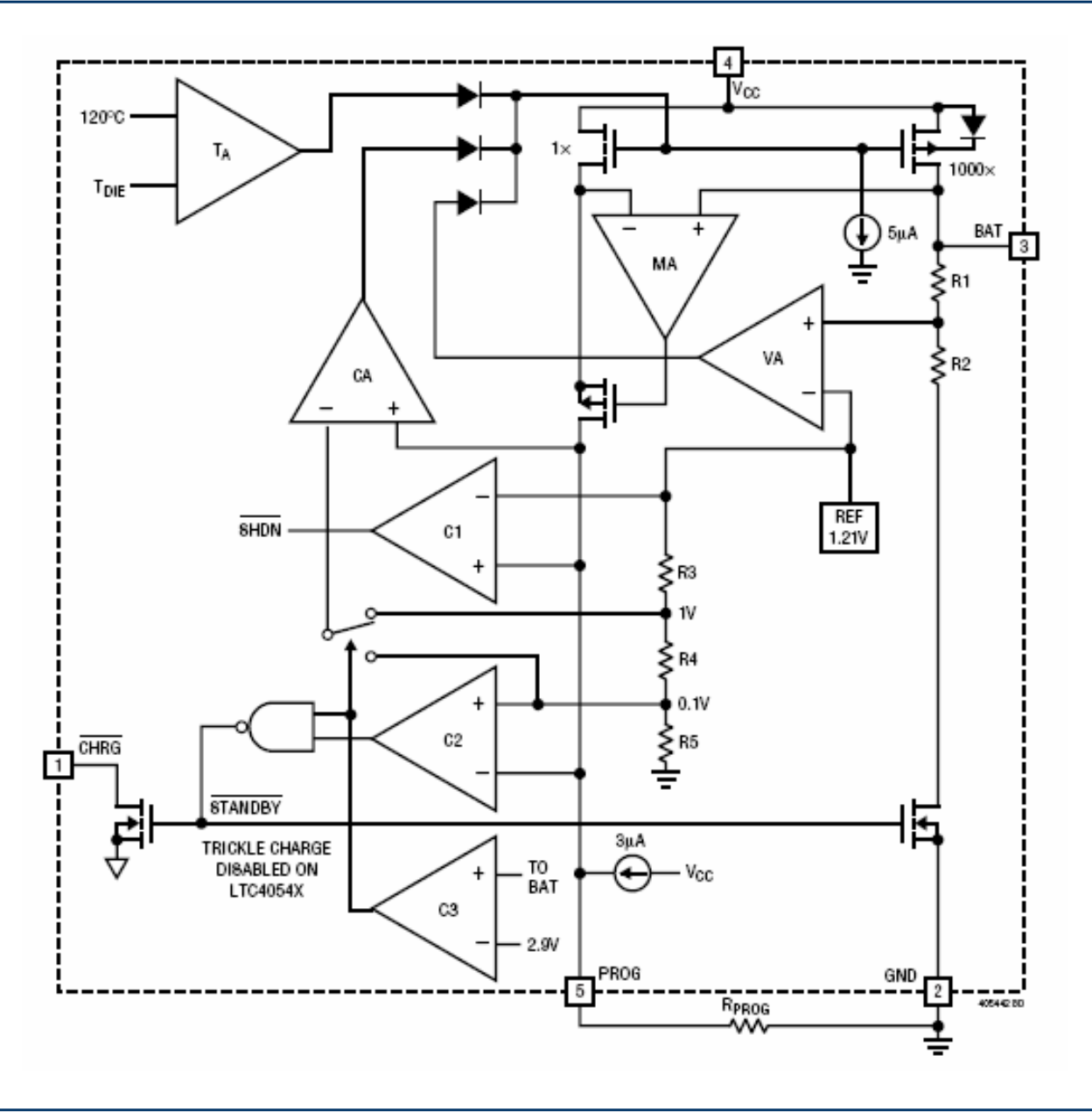

Dr.-Ing. Achim Liers, FU Berlin liers@inf.fu-berlin.de Technische Informatik I, WS06/07 6.46

# Anwendungsgebiete LI-ION Entladecharakteristik

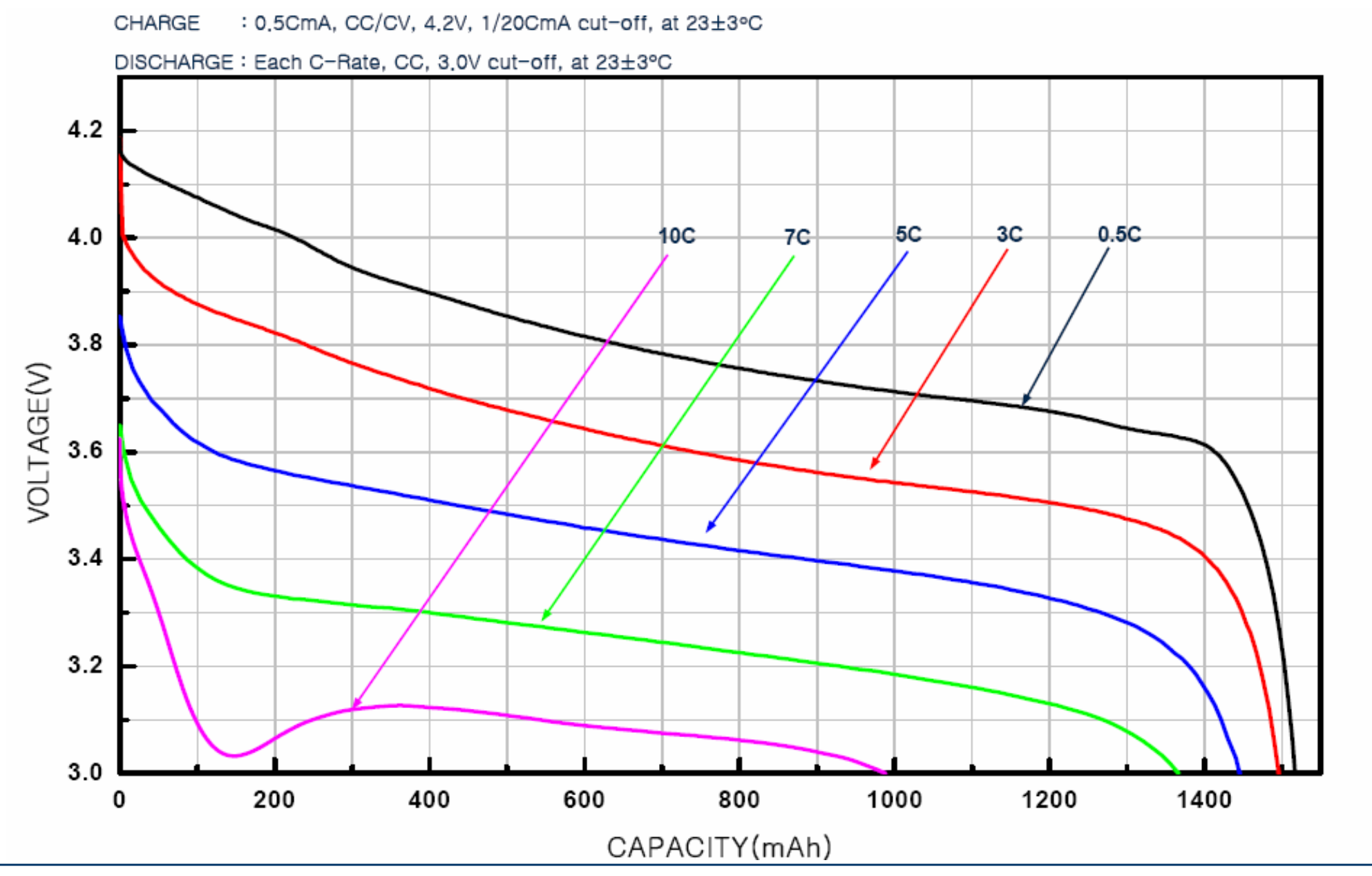

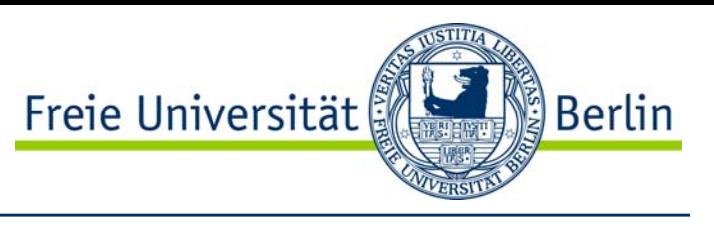

# Anwendungsgebiete LI-ION Akku Tiefentladungsschutz

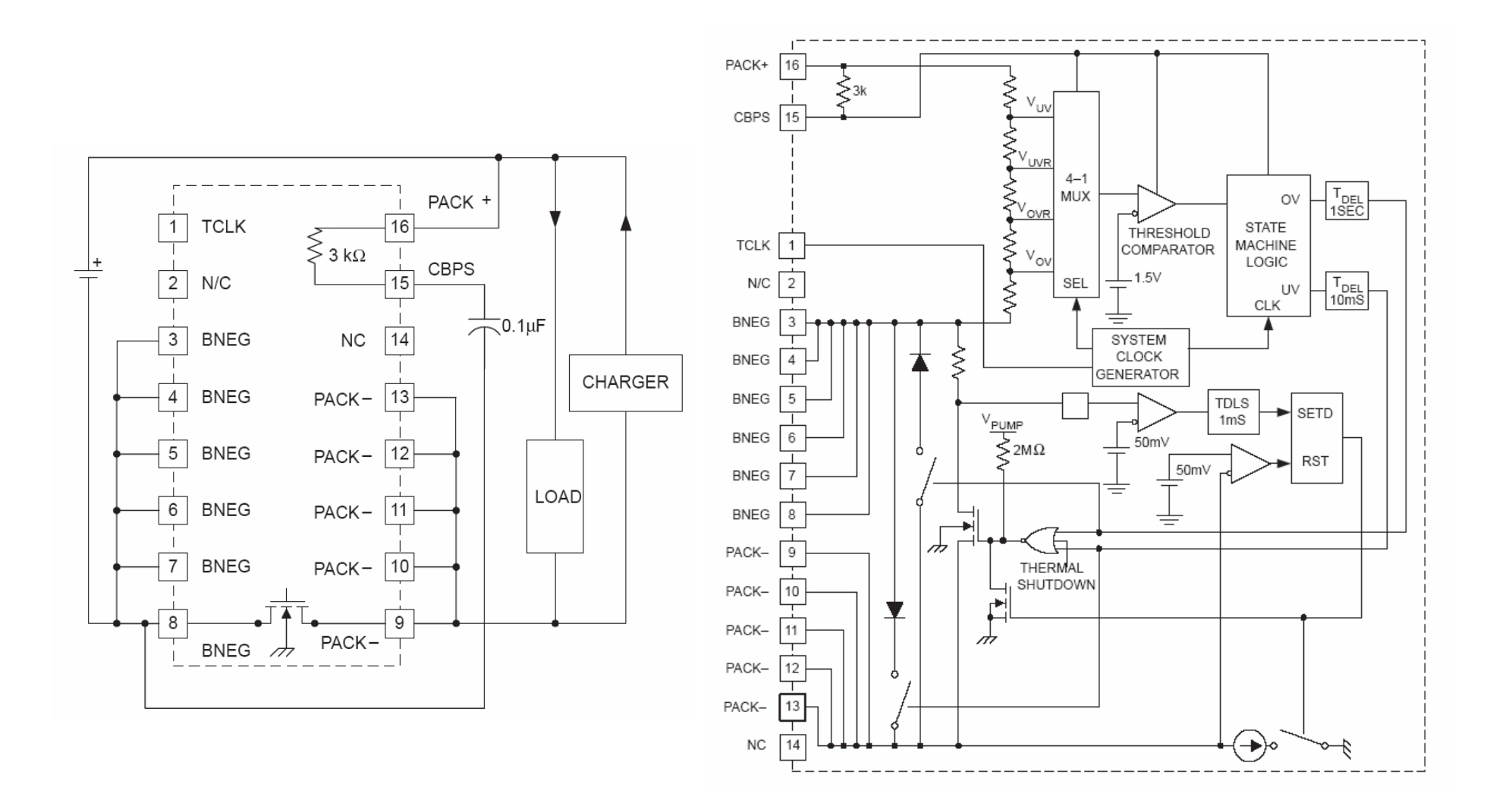

Freie Universität

Berlin

IE)

# Anwendungsgebiete LI-ION Ladezustandskontrolle BQ27200

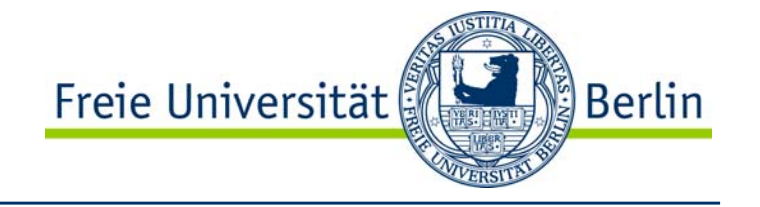

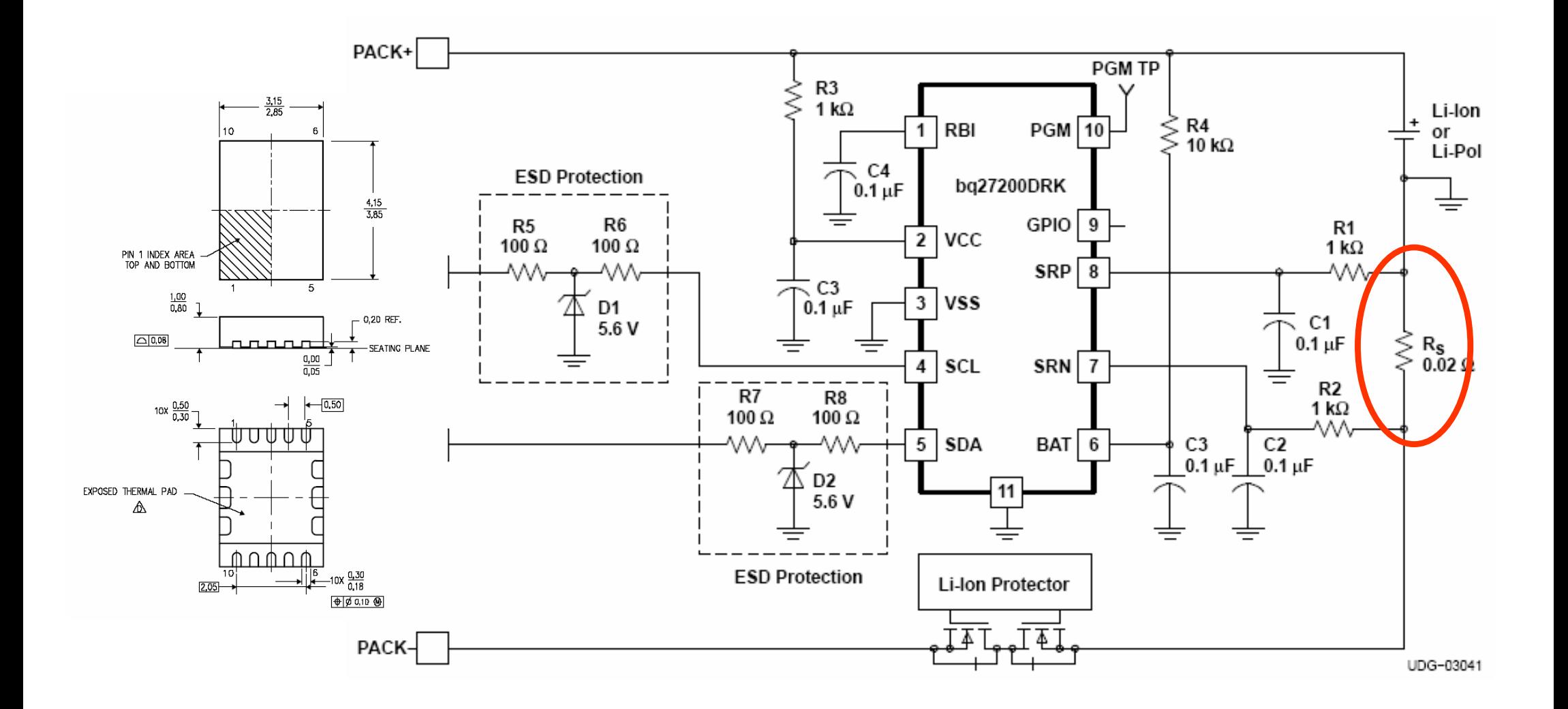

# Anwendungsgebiete LI-ION Ladezustandskontrolle Registerbelegung

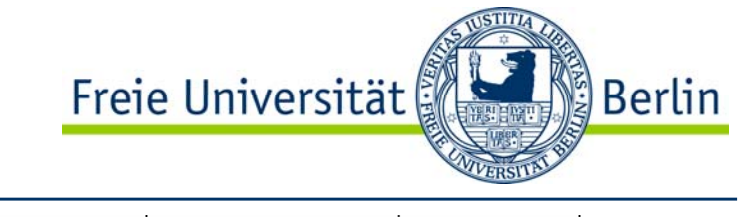

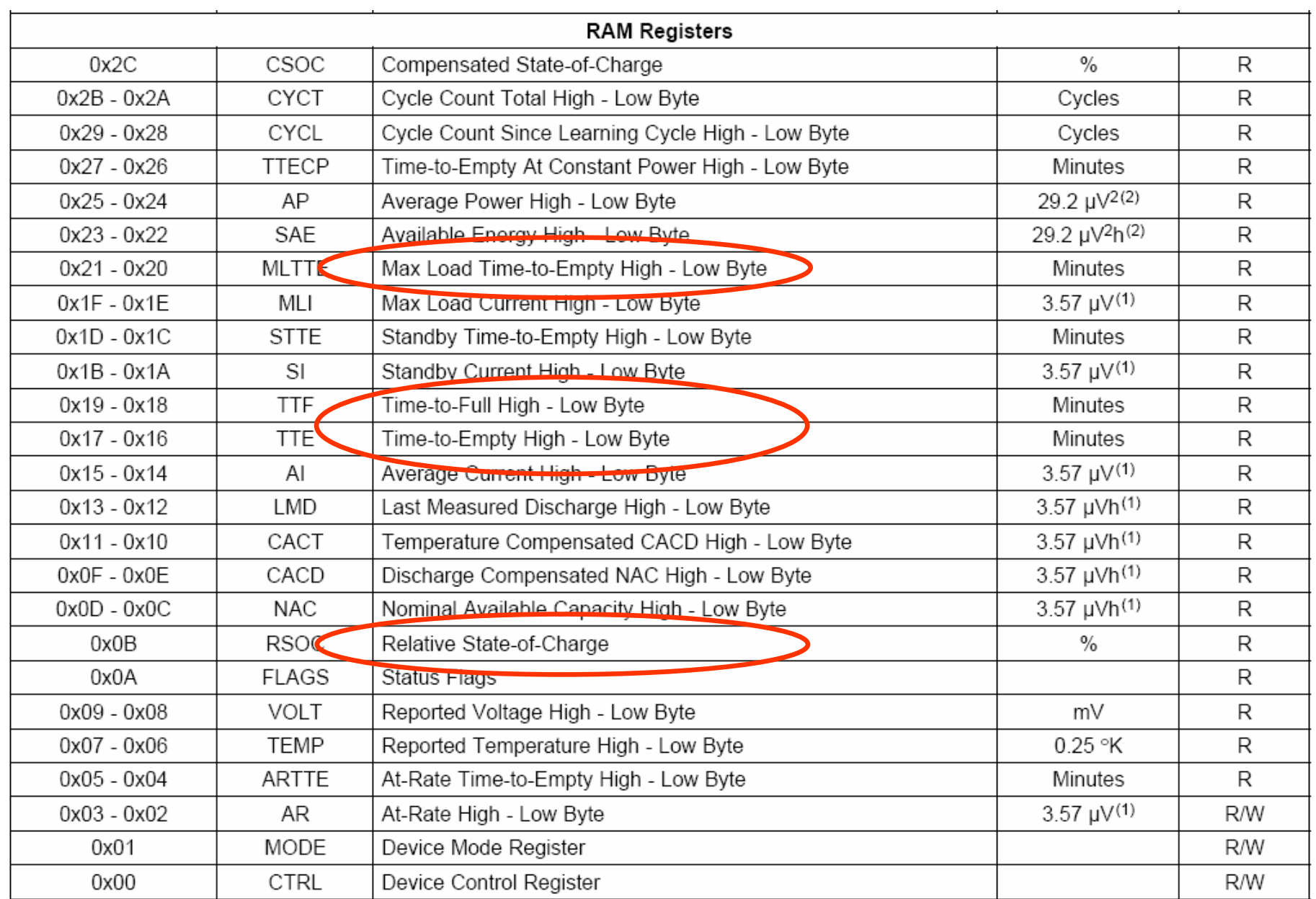

Dr.-Ing. Achim Liers, FU Berlin liers@inf.fu-berlin.de Technische Informatik I, WS06/07 6.50

# Anwendungsgebiete Digitale Verstärkungssteuerung

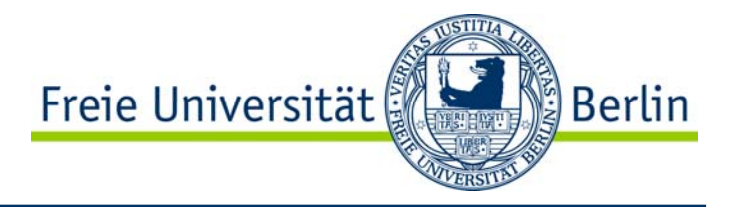

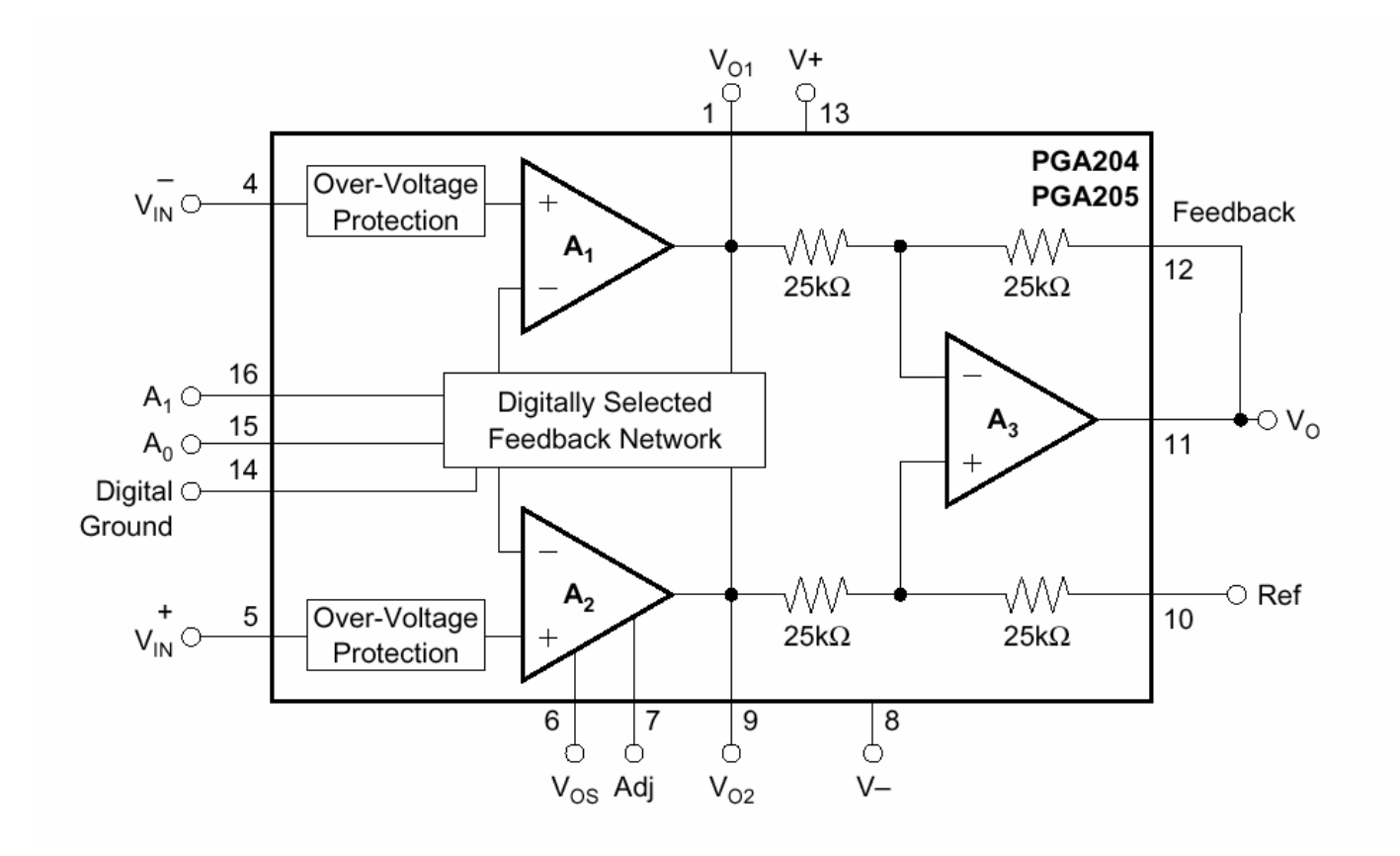

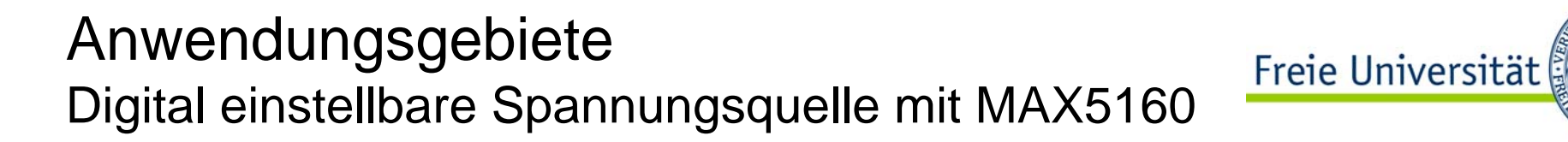

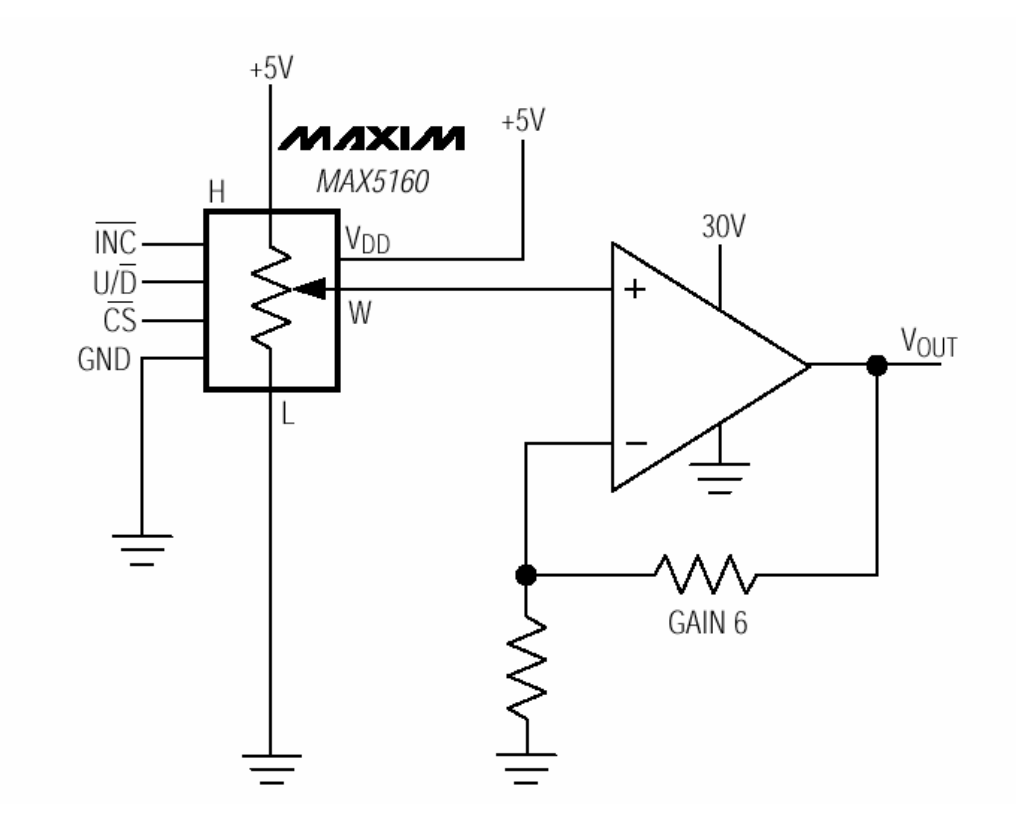

# Anwendungsgebiete Temperaturüberwachung mit dem MAX1619

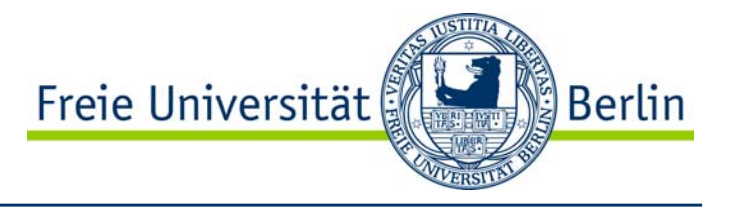

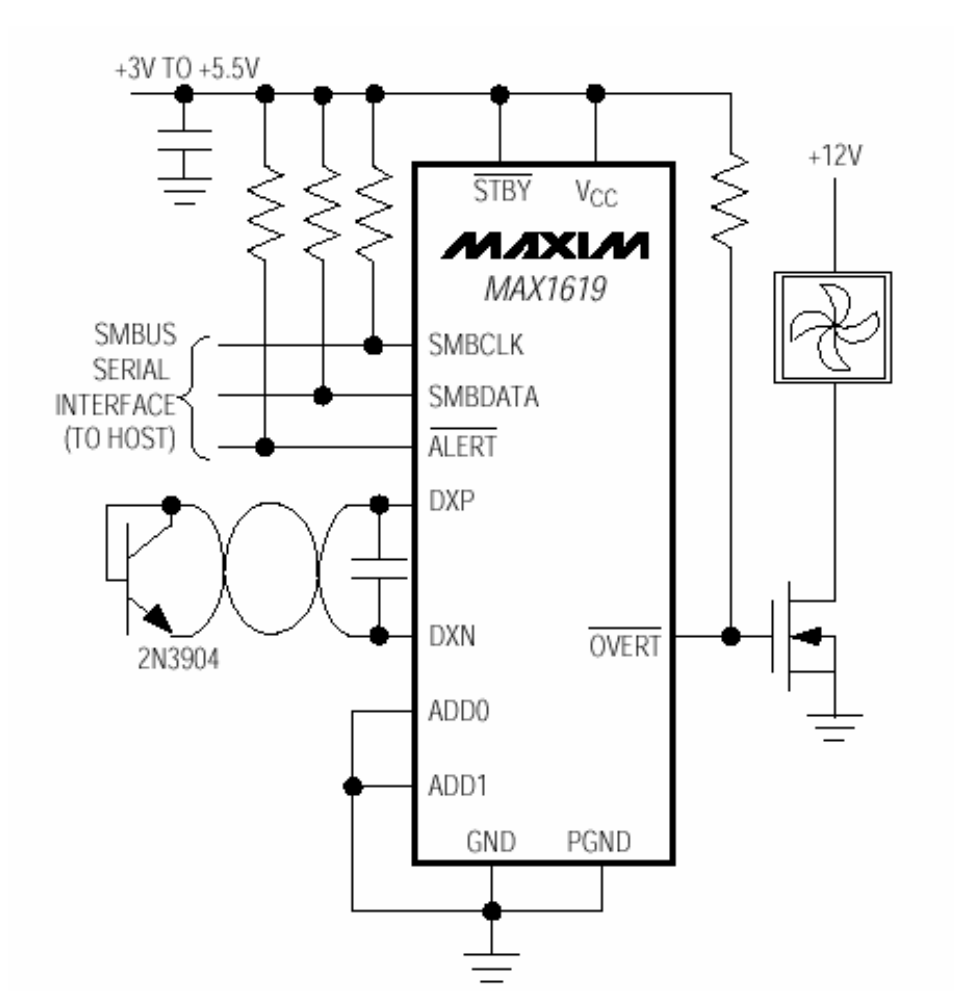

# Anwendungsgebiete RS-485 Kommunikation mit dem MAX3291

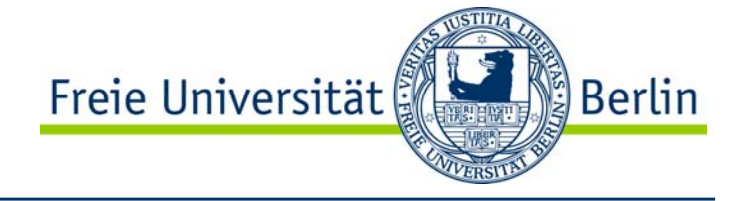

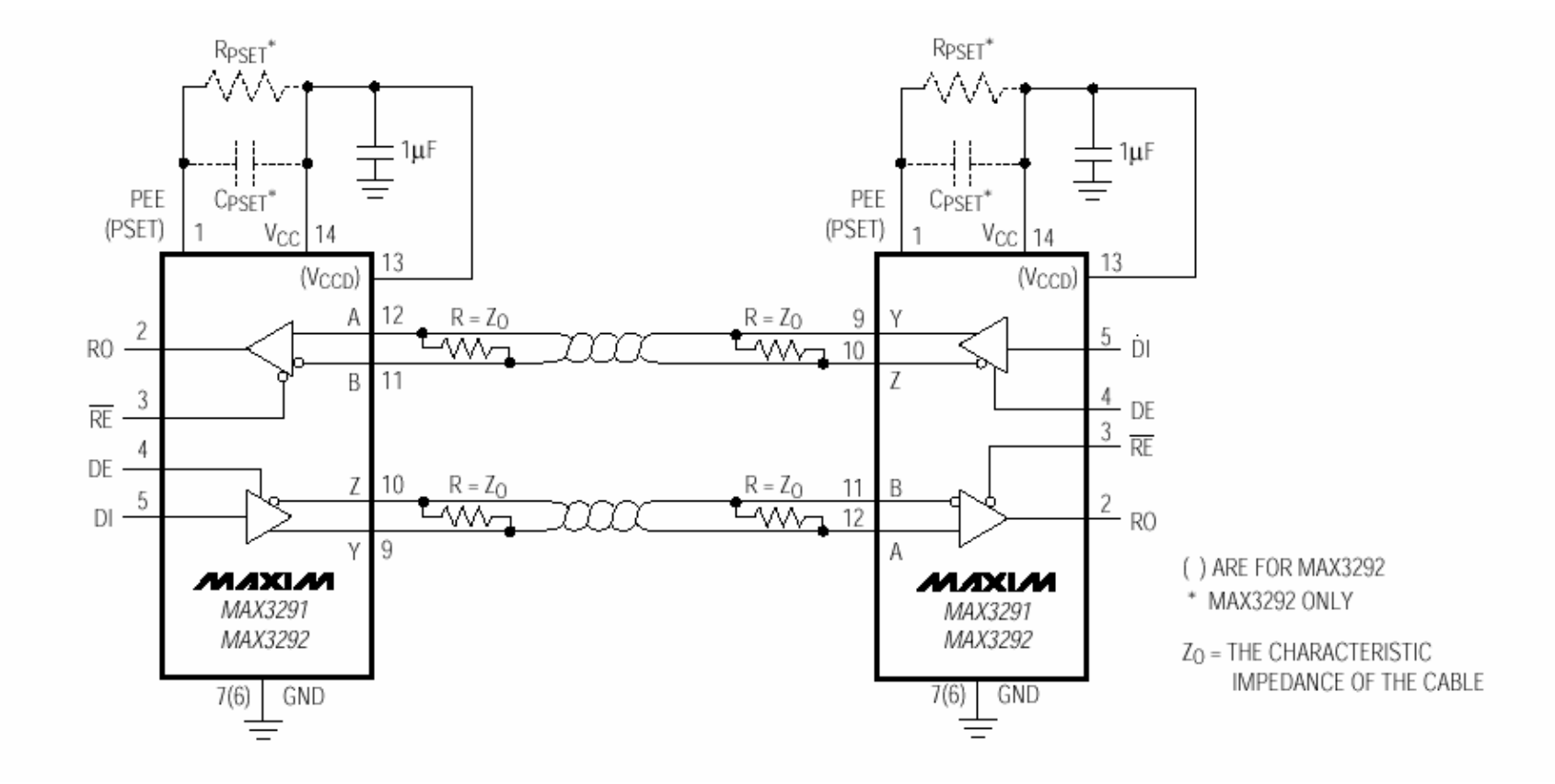

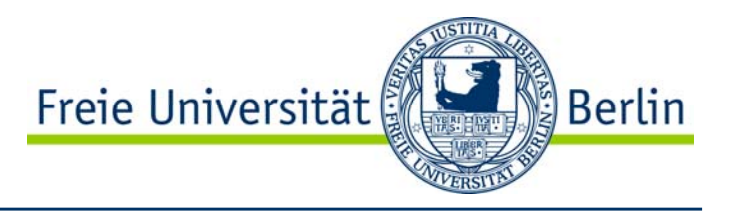

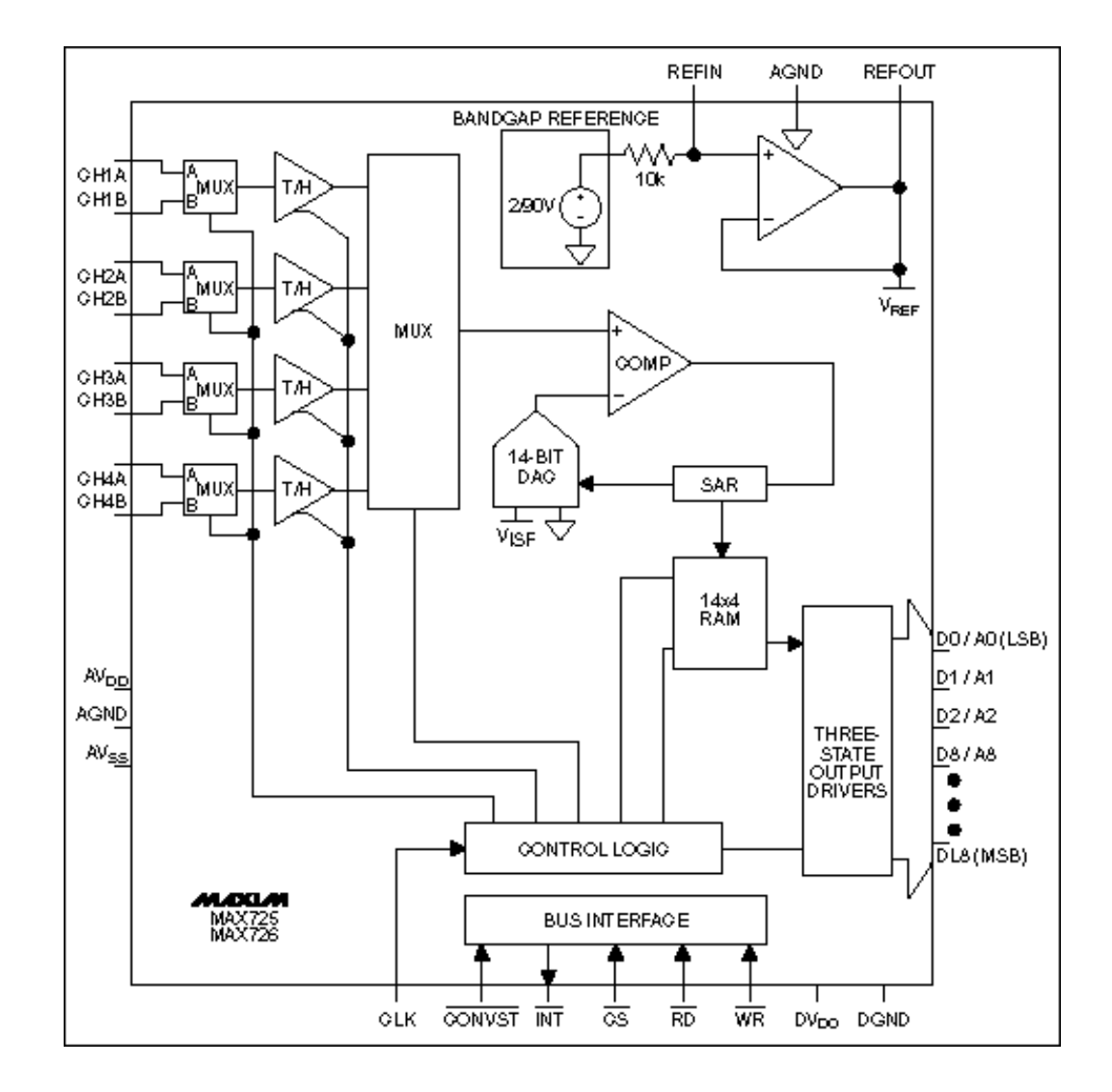

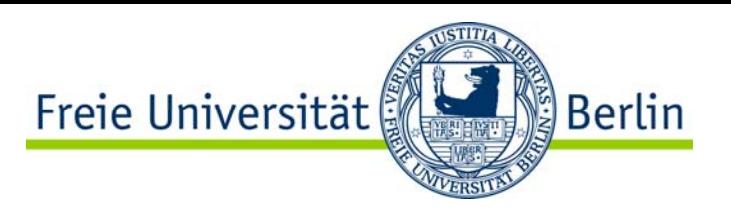

- •Aufbau und Funktion eines Operationsverstärkers
- •Ableitung der Verstärkung
- • Grundschaltungen
	- •Nichtinvertierender Gleichspannungsverstärker
	- •Nichtinvertierender Wechselspannungsverstärker
	- •Invertierender Addierer
	- •Invertierender Differenzverstärker
	- • Komparator
		- •Nicht invertierend für den Nulldurchgang
		- •Nicht invertierend für den Nulldurchgang und Hysterese
		- $\bullet$ Nicht invertierend mit Referenzspannung
		- $\bullet$ Nicht invertierend mit Referenzspannung und Hysterese
	- •Integrierer